**Identificación de las características biométricas de la mano humana mediante visión por computador para el diseño de un prototipo.**

# **NICOLÁS FERNÁNDEZ VALENCIA**

**UNIVERSIDAD TECNOLÓGICA DE PEREIRA FACULTAD DE TECNOLOGÍA INGENIERÍA EN MECATRÓNICA PEREIRA RISARALDA 2015**

**Identificación de las características biométricas de la mano humana mediante visión por computador para el diseño de un prototipo.**

# **NICOLÁS FERNÁNDEZ VALENCIA**

# **Trabajo de grado presentado como requisito para optar al título de Ingeniero en Mecatrónica**

**Director**

**Julián Eduardo Granados Piraván**

**UNIVERSIDAD TECNOLÓGICA DE PEREIRA FACULTAD DE TECNOLOGÍAS INGENIERÍA EN MECATRÓNICA PEREIRA RISARALDA 2015**

Nota de aceptación:

Firma del presidente del jurado

Firma del jurado

Firma del jurado

Pereira Noviembre 2014

## **AGRADECIMIENTOS.**

Agradecimiento a Dios, a las personas que de una u otra forma se hicieron participes en el desarrollo del trabajo de grado identificación de las características biométricas de la mano humana mediante visión por computador para el diseño de un prototipo, a el programa de mecatrónica, en especial a mi madre y abuela que fueron un apoyo a lo largo de mi proceso como persona y estudiante, de igual manera agradecer a mi novia y su familia que me llenaron de fortaleza a la hora de afrontar ciertas dificultades que se presentaron durante la elaboración del proyecto, al ingeniero Julián Eduardo Granados Piraván director actual del proyecto y por último a MsC Jimmy Alexander Cortes, quien fue la persona encargada de inculcarme el gusto hacia el procesamiento digital de imágenes y el encargado del proyecto en un principio.

# **TABLA DE CONTENIDO**

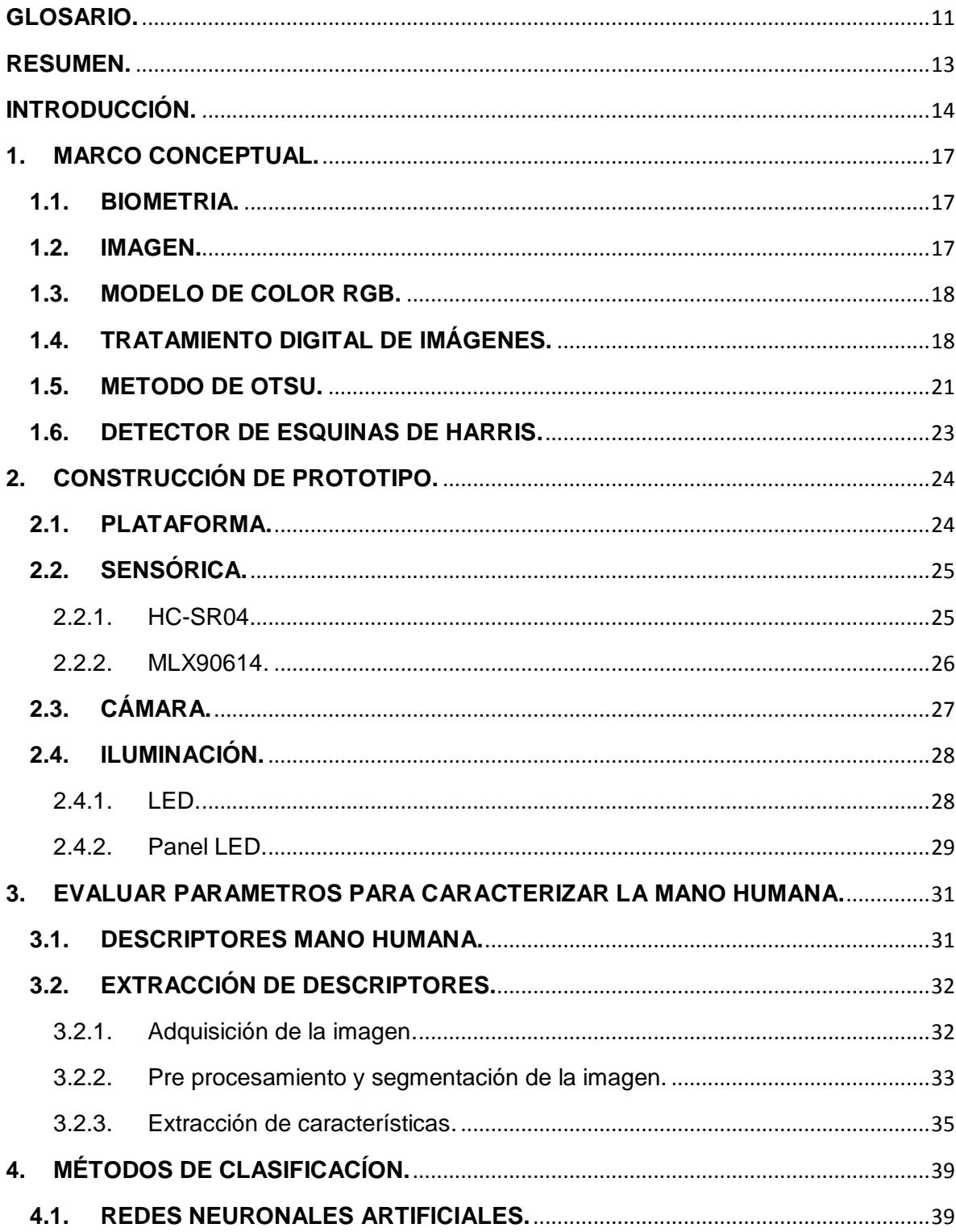

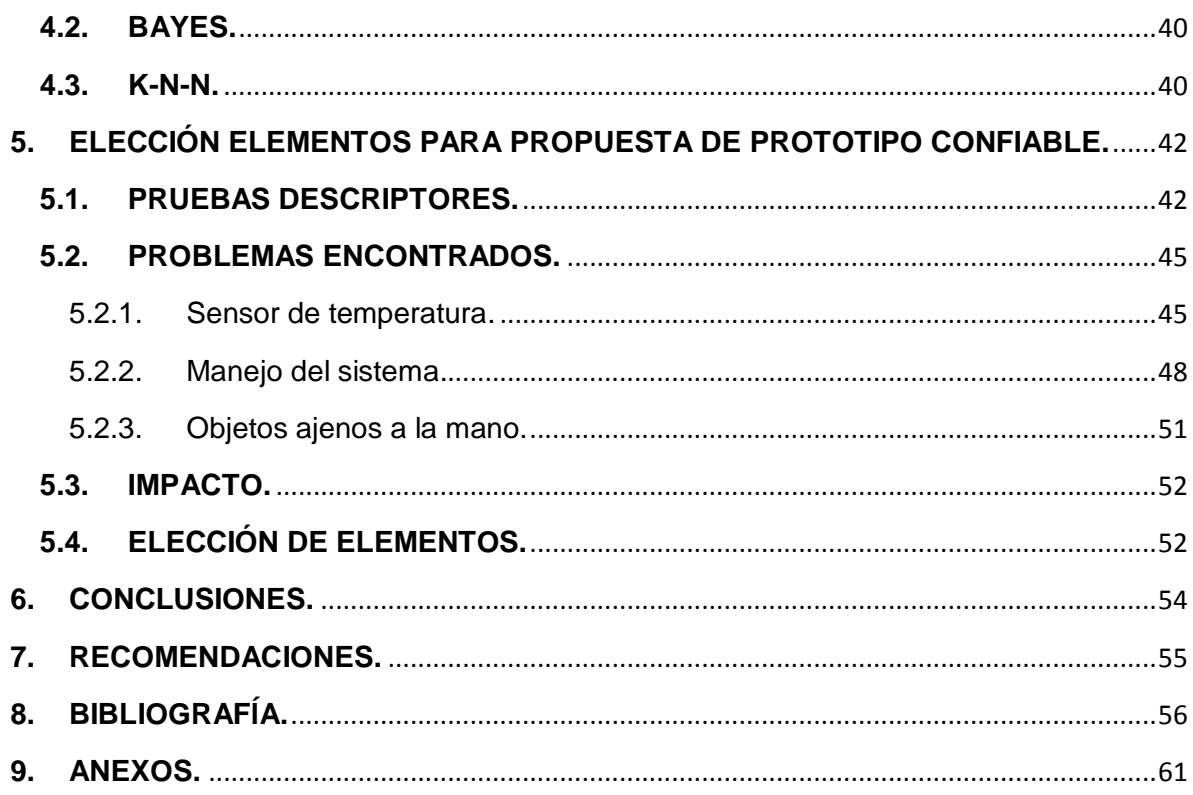

# **ÍNDICE DE ILUSTRACIONES.**

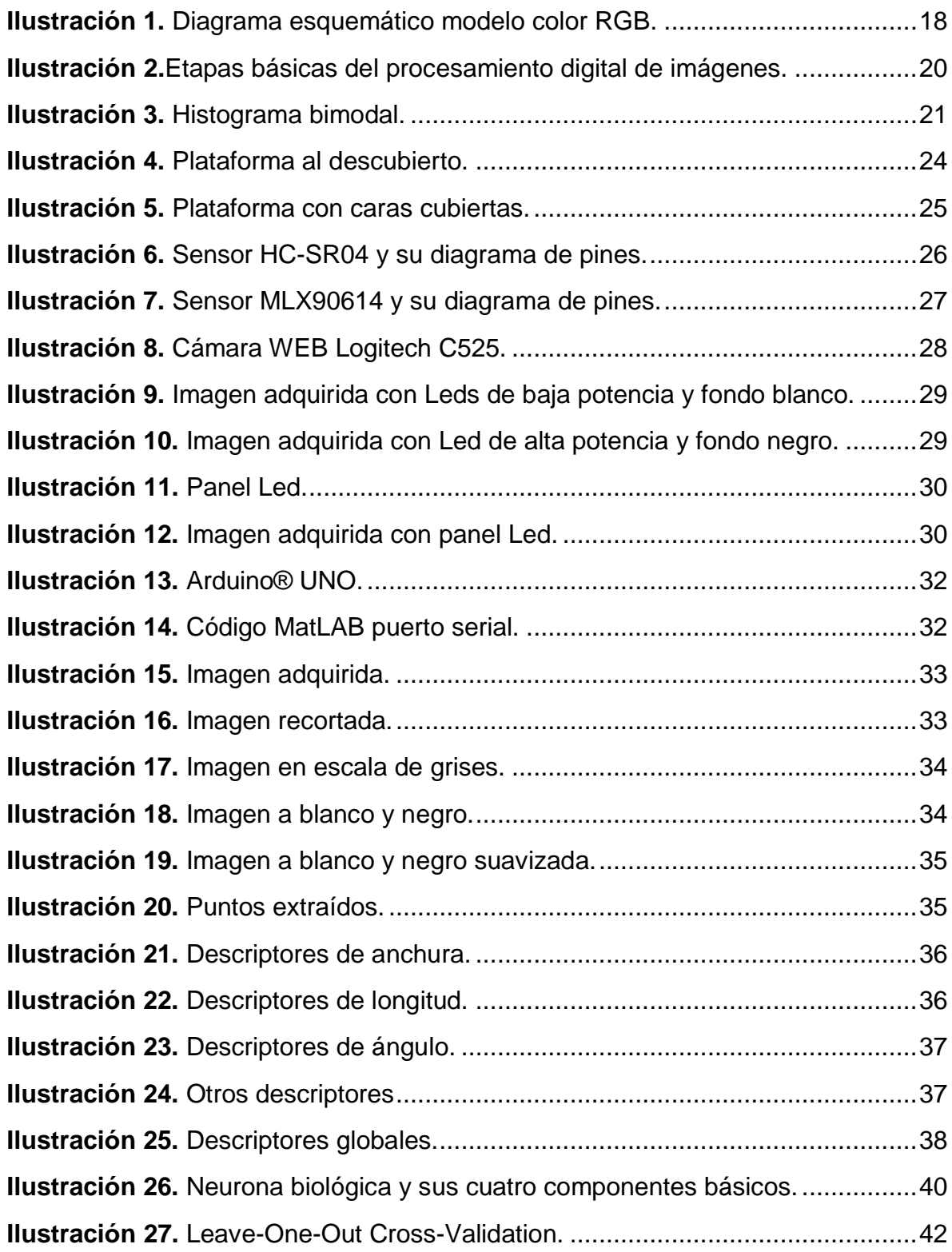

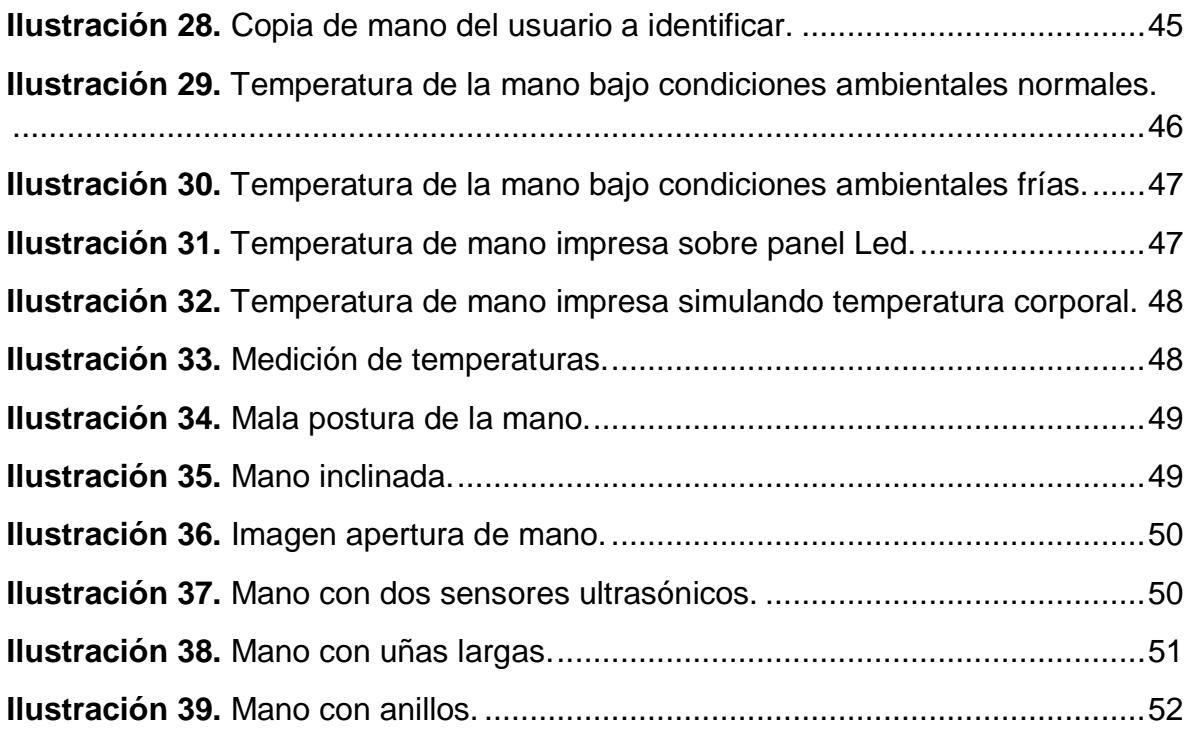

# **ÍNDICE DE TABLAS.**

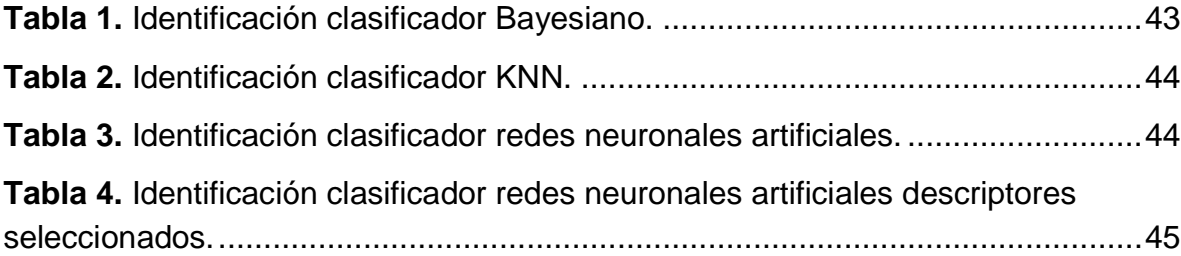

# **ÍNDICE DE ANEXOS.**

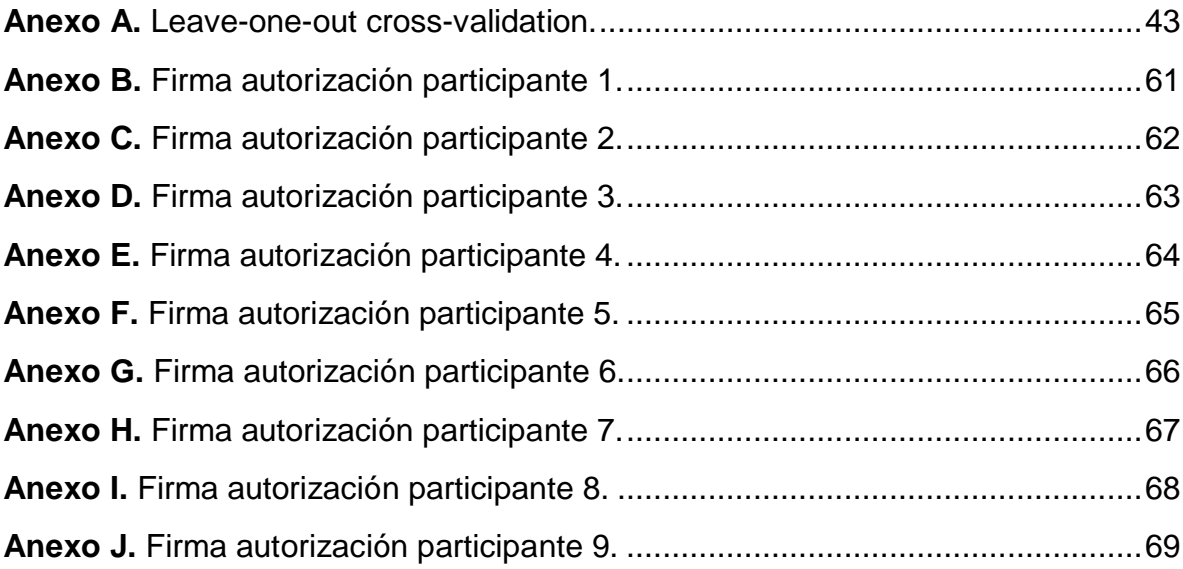

#### **GLOSARIO.**

<span id="page-10-0"></span>**Binarizar:** Conversión de una imagen a dos colores, representados generalmente en blanco y negro.

**Bounding box:** Caja delimitadora, espacio rectangular más pequeño posible para la cobertura de los elementos; función de MatLAB<sup>1</sup>.

**Bwconvhull:** Función en MatLAB para reconocer convexidades en una imagen a blanco y negro<sup>1</sup>.

**Chessboard:** Máxima distancia entre el recorrido horizontal o vertical que se experimenta entre 2 puntos<sup>2</sup>.

**Cityblock:** Corresponde a la suma de la distancia horizontal y vertical entre ambos  $pixels<sup>2</sup>$ .

Corner: Función de MatLAB, utilizada para la detección de esquinas y bordes<sup>1</sup>.

**Disk:** Función tipo máscara en forma de circulo, matriz con sus extremos en ceros simulando un disco<sup>1</sup>.

Euclidiana: Distancia más corta existente entre dos puntos<sup>2</sup>.

Fspecial: Función de MatLAB que contiene las máscaras para su convolución<sup>1</sup>.

**Histograma:** Representación estadística de la frecuencia de píxeles dentro de una imagen.

**Imfilter:** Función de MatLab encargada de la convolución entre la imagen y la máscara $^1$ .

**Máscara:** Matriz por la cual se realiza una convolución con la imagen, para realizar pre procesamiento.

**Motion:** Función de máscara en MatLAB, la cual simula distorsión por movimiento en la imagen<sup>1</sup>.

**RegionProps:** Función en MatLAB destinada a las propiedades de región de las imágenes a blanco y negros, como centroide, perímetro, área, entre otros<sup>1</sup>.

**Segmentar:** Dividir, separar la imagen a evaluar de su entorno.

 $\overline{a}$ 

<sup>1</sup> Mathworks® http://mathworks.com/help.

<sup>&</sup>lt;sup>2</sup> Procesamiento digital de imágenes con Matlab y Simulink [18].

**Umbral:** Intensidad lumínica del píxel en el cual la imagen se divide como objeto a segmentar o fondo a desaparecer.

#### **RESUMEN.**

<span id="page-12-0"></span>El proyecto Identificación de las características biométricas de la mano humana mediante visión por computador para el diseño de un prototipo, se realizó con el fin de proponer unos descriptores válidos y un método adecuado de clasificación para optimizar la identificación biométrica de la mano y así designar los elementos adecuados para la realización de la propuesta de un prototipo.

De acuerdo con esto, se diseñó un prototipo para obtener una base de datos con diferentes personas, para así sacar las características más relevantes que diferenciara las manos unas de otras, y de esta manera lograr identificarlas.

La mayoría de dispositivos de adquisición de la geometría de la mano humana están basados en diseños por contacto lo cual es poco aceptado por los usuarios, ya que cuenta con problemas higiénicos (transmisión de gérmenes), sociales (en algunas naciones conservativas) y de seguridad (uso ilegal de huellas latentes en la superficie del sistema).

Por esta razón el sistema que se diseñó, se enfocó en la adquisición de datos sin contacto mejorando las medidas de higiene, seguridad y el nivel de aceptación de los usuarios. Este sistema aparte de ser sin contacto contó con un sensor el cual ayudó a la adquisición de las características biométricas; este fue un sensor ultrasónico el cual le informaba al usuario si la mano estaba ubicada en una distancia deseada para la toma de la imagen, dándole a este sistema biométrico la confiabilidad adecuada para la realización del proyecto.

### **INTRODUCCIÓN.**

<span id="page-13-0"></span>En el mercado existen diversos sistemas biométricos con diferentes parámetros, clasificadores y diferentes métodos de caracterización de la mano humana, por lo anterior se plantearon algunos descriptores válidos y un método adecuado de clasificación para optimizar la identificación biométrica de la mano y así designar los elementos adecuados para la realización de la propuesta de un prototipo.

Esta investigación se realizó con el fin de convertirse en una herramienta útil y factible a la hora de desarrollar dicho sistema en las diferentes actividades que se requiera; para esto se realizó un prototipo que permitió visualizar el funcionamiento del sistema con el método y los parámetros requeridos y garantizar un sistema de buena calidad; por esta razón se necesitó de una base de datos y una serie de pruebas que permitieron concluir el método y los descriptores que se acoplaran más a la detección biométrica de la mano humana, esto se desarrolló a través de un software de análisis numérico el cual permitió el desarrollo de estas actividades.

La investigación para la identificación de las características biométricas de la mano humana mediante visión por computador, se realizó para establecer unos parámetros mediante los cuales se pudiera proponer un prototipo para futuras implementaciones en sistemas embebidos, siendo estos posiblemente aplicados como en el campo de la salud, en seguridad, control y vigilancia, industria manufacturera, escolar, instituciones financieras, identificación criminal, gobiernos regionales y nacionales, entre otros. Este proyecto conllevó a la utilización de un software que por medio de una base de datos y un método de clasificación lograra identificar las manos humanas ya caracterizadas.

Como se ha mencionado anteriormente la forma de identificación biométrica puede variar en muchos sentidos, en el caso de detección de la mano humana se encuentran diversas metodologías para la clasificación de esta; unas de ellas son las características que se adquieren de la mano, el método que se implementa y el modelo del dispositivo. Por esto se propuso un prototipo completo con todas las características establecidas ya mencionadas, ya que se hace mucho más fácil a la hora de implementar este sistema de identificación.

El objetivo general del proyecto fue efectuar una investigación que permita determinar los descriptores y el método clasificador más adecuado a la hora de desarrollar un prototipo para la detección biométrica de la mano humana.

Los objetivos específicos a seguir fueron los siguientes:

- Construir un prototipo para la adquisición de los descriptores a evaluar.
- Determinar y evaluar los parámetros más significativos en la caracterización de la mano humana.
- Considerar diferentes métodos de clasificación para determinar el más adecuado en la identificación biométrica de la mano humana utilizando un software de análisis numérico.
- Designar los elementos adecuados para la realización de la propuesta de un prototipo confiable.

Tradicionalmente un usuario podía ser identificado a través de algo que sólo lo sabía el usuario, como una contraseña, o algo de lo cual sólo el usuario tenía, como una tarjeta; el inconveniente principal de estos métodos se basa en la facilidad de la apropiación indebida de la identidad del usuario. La biometría aparece para evitar todos estos problemas. Específicamente, los sistemas biométricos toman ventaja de las características físicas (lo que se es) o del comportamiento (lo que se hace) del hombre para el proceso de identificación.

Hoy en día, la mayoría de dispositivos de adquisición de la geometría de la mano están basados en diseños por contacto. Se le requiere al usuario tocar el dispositivo o aferrarse a algún periférico o una clavija guía para que las imágenes de la mano sean capturadas [1], [2]; pero este no es tan aceptado por los usuarios. Como primer inconveniente no es muy higiénico y las personas se pueden contagiar por epidemias y pandemias que se pueden transmitir por contacto con los gérmenes que hayan quedado en la superficie. Segundo el marco de la seguridad se ve afectado en los sistemas con contacto, ya que podría quedar huellas de la mano latentes en la superficie del sistema y estas podrían ser copiadas para su uso ilegal. Tercero en algunas naciones conservativas pueden resistirse a usar el dispositivo si algún usuario del genero opuesto lo usó con anterioridad y por último la superficie de estos sistemas se contaminan con facilidad si no se trabajan de forma adecuada, especialmente en ambientes agresivos, sucios y al aire libre, lo cual puede ocasionar posibles fallos a la hora de identificar al usuario [3]. Zheng *et al* (Información forense y de seguridad, "IEEE transactions", 2.007) en el artículo [4] afirma que los sistemas sin contacto, empezaron a ser interesantes como sistemas capaces de mejorar las medidas higiénicas y el nivel de aceptación de los usuarios.

Algunos trabajos relacionados se basan en investigaciones que utilizan escáneres digitales para la adquisición de imágenes [5], [6], [7]. La mayoría de los dispositivos de geometría de mano utilizan iluminación especial para la configuración, en vez de la luz ambiental, de tal forma que se pueda controlar la iluminación en el entorno del sistema [1], [8], [9]. Un estudio reciente realizado por Aythami Morales *et al* (Universidad de Las Palmas de Gran Canaria, España en el año 2.008), propone la utilización de luz infrarroja para capturar la imagen de la mano, ya que esta podría ser mejor segmentada en un entorno real sin restricciones [10]. Una tendencia reciente en los sistemas biométricos basados en la mano está orientada hacia una plataforma sin contacto para la adquisición de imágenes [3], [10], [11]. Sin embargo, tales configuraciones introdujeron adicionales variaciones en las imágenes. El sistema de contacto propuesto requiere ajuste experimental complicado y configuración de la iluminación para segmentar la parte de la imagen de fondo [12].

# **1. MARCO CONCEPTUAL.**

<span id="page-16-0"></span>El primer capítulo está conformado por un marco conceptual, el cual da a conocer más profundamente ciertos significados relacionados con el proyecto, siendo una herramienta útil a la hora de lograr el entendimiento del mismo.

## <span id="page-16-1"></span>**1.1. BIOMETRIA.**

La biometría, esencialmente, es un estudio de métodos automáticos basados en técnicas matemáticas y estadísticas que permite medir las características biológicas de los seres humanos para su autentificación, es decir verificar su identidad. Algunas de estas características pueden ser: la forma de la mano, los patrones y las huellas dactilares; los dispositivos biométricos miden y registran estas características para la automatización, comparación y verificación [13].

La biometría juega un papel cada vez más importante en la autenticación y en sistemas de identificación. El proceso de reconocimiento biométrico permite la identificación de personas basado en las características biológicas o de comportamiento [12], siendo estas las dos categorías en que se divide. La biometría biológica puede contener los rasgo de la cara, el ojo (retina o iris), el dedo (yema del dedo, pulgar, longitud de los dedos o patrón), palma (impresa o topografía), forma geométrica de la mano, los patrones venosos de la mano y las venas de la muñeca [14]. La biometría del comportamiento incluye la voz, escritos a mano, firmas, pulsaciones de teclas y firma dinámica [14].

## <span id="page-16-2"></span>**1.2. IMAGEN.**

Para definir que es una imagen primero se debe conocer lo que es un pixel; un pixel es la menor unidad homogénea en color que forma parte de una imagen digital y que permite representar un punto localizado en esta imagen, por esto una imagen es la representación visual de un objeto que está formada por un conjunto de pixeles los cuales son los que definen la cantidad de información que tiene una imagen donde usualmente se requiere de 8 bits para almacenar su intensidad I(X, Y) permitiendo así una escala de grises de 0 a 255 [15].

Una imagen en escala de grises es un arreglo matricial bidimensional de N filas por M columnas con intensidad I(X, Y) donde el valor de intensidad se obtiene por el indexado de las coordenadas X y Y.

Una imagen a color es la representación visual de un arreglo de 3 imágenes a escala de grises con intensidades I(X, Y, K), donde K, según el modelo de colores RGB,

representa la capa de color correspondiente a la escala de grises para las intensidades de color K=1 Rojo, K=2 Verde, K=3 Azul [15], los cuales son conocidos como los colores primarios y la combinación de estos en diferentes intensidades produce los colores del espectro humano visible.

## <span id="page-17-0"></span>**1.3. MODELO DE COLOR RGB.**

Este modelo como se mencionó anteriormente representa la capa de color correspondiente a la escala de grises para las intensidad de la primer capa Red (Rojo), segunda capa Green (Verde) y por último la capa Blue (Azul), debido a eso, este modelo de color tiene como nombre RGB; este modelo se basa en un sistema de coordenadas cartesianas que forman un cubo y cada uno de estos colores primarios se encuentran en cada uno de los ejes X, Y, Z. Los colores negativos u opuestos al modelo RGB son el Cian, Magenta y Amarillo se encuentran al opuesto de su color primario y por último el color negro situado en el origen y el blanco ubicado en el vértice más alejado del origen.

<span id="page-17-2"></span>**Ilustración 1.** Diagrama esquemático modelo color RGB.

![](_page_17_Figure_4.jpeg)

![](_page_17_Figure_5.jpeg)

## <span id="page-17-1"></span>**1.4. TRATAMIENTO DIGITAL DE IMÁGENES.**

Durante la década de los 90's el procesamiento digital de imágenes estaba ligado a un pequeño grupo de investigadores quienes tenían que recurrir a equipos muy costosos para poder llevar a cabo su investigación, actualmente es común encontrar equipos con características necesarias para realizar procesamiento de imágenes fácilmente como un teléfono celular con cámara, una cámara digital o escáner. Se hace necesario discernir entre "procesamiento de imágenes" y "edición de imágenes", siendo este último la manipulación de imágenes digitales con software existente mientras que el primero corresponde a la concepción, diseño, desarrollo y mejora de programas para imágenes digitales. [17]

El procesamiento digital de imágenes puede definirse como la operación de imágenes mediante computadora, el tipo de operaciones que se realizan se dividen en bajo nivel donde se realiza suavizado, umbralizado, eliminación de ruido, definición de bordes, etc., medio nivel que consta de procesos tales como definición de límites y extracción de características, y alto nivel donde se establecen relaciones semánticas entre los objetos de la descripción de la escena.

El procesamiento digital de imágenes trabaja con imágenes las cuales son una representación del mundo físico con información que es captada la mayoría de veces por medios electrónicos. Según Cuevas *et al* Universidad de Guadalajara (Procesamiento digital de imágenes usando MATLAB y Simulink, México, 2010) en la referencia [18] dice que para obtener imágenes digitales, se requiere de un proceso que involucra captura, muestreo, cuantificación y codificación. Una imagen puede definirse como una función bidimensional que cuantifica la intensidad de luz, esta normalmente es representada como I(X, Y).

**Ecuación 1.1.**

 $I(X, Y) = |$  $I(1,1)$  …  $I(N, 1)$  $\vdots$   $\vdots$   $\ddots$   $\vdots$  $I(1, M) \quad \cdots \quad I(N, M)$ ]

El procesamiento digital de imágenes se ha convertido en un campo que juega un papel muy importante en el diario vivir, ya que se ha avanzado en la parte tecnológica que permite disponer de hardware y software cada día más completo y económico para un uso no tan limitado industrialmente, ya que hasta hace pocos años la comunidad de procesamiento de imágenes era un grupo relativamente pequeño de personas, las cuales tenían acceso a herramientas de procesamiento muy caras, o bien se caracterizaban por ser expertos en algún lenguaje de programación. Esta herramienta se ha vuelto necesaria en aplicaciones de muchos campos industriales como lo son la robótica, las telecomunicaciones, la medicina, la seguridad, control industrial entre otras.

El procesamiento digital de imágenes cuenta con unas etapas básicas que van desde la captura de una imagen hasta la identificación de objetos, estas etapas son una constante para todo software de procesamiento de imágenes. Ver ilustración 2.

<span id="page-19-0"></span>**Ilustración 2.**Etapas básicas del procesamiento digital de imágenes.

![](_page_19_Figure_1.jpeg)

**Fuente:** Autor, realizado en Microsoft ® Office Visio 2013.

### **Captura de imagen.**

En esta parte se convierte un objeto a una imagen digital para poder ser procesada por un medio electrónico, las características de esta imagen dependen del tipo de aplicación.

#### **Pre procesamiento.**

Es un conjunto de técnicas de filtrado de imágenes que se aplican a los píxeles de una imagen digital para optimizarla, se enfatiza en mejorar las características por medio de operaciones matemáticas.

#### **Segmentación.**

Es cuando se divide una imagen en segmentos manipulables en escala de grises, para el proyecto actual siempre se segmento el mismo objeto ya que este se realizó siempre sobre una mano humana.

#### **Extracción de características.**

En esta parte del proceso se describen o se reconocen los elementos que fueron encontrados en la etapa de segmentación, para posteriormente obtener características particulares apropiadas para la identificación de dichos elementos tales como la geometría, el tamaño, la forma, entre otros.

#### **Identificación de objetos.**

Proceso de interpretación computacional el cual se encarga de comparar las características particulares extraídas en el caso anterior con una base de datos o un algoritmo de toma de decisiones, diseñados para ejecutar la tarea final del procesamiento de imágenes.

### <span id="page-20-0"></span>**1.5. METODO DE OTSU.**

La umbralización de imágenes es considerada una de las formas más fáciles de segmentación, aunque de alguna manera se ve simple hallar un valor de umbral adecuado para la umbralización, es una tarea difícil. La umbralización es comúnmente utilizada para separar objetos de un fondo, como se realizó en este proyecto. [19]

Al tener un fondo claro y un objeto a rescatar (mano humana) de color oscuro, librar el objeto deseado se torna sencillo, ya que el histograma es bimodal (ver ilustración 3) quiere decir que tiene dos picos y un valle en la mitad, donde se ubica automáticamente el umbral para su segmentación.

![](_page_20_Figure_5.jpeg)

<span id="page-20-1"></span>![](_page_20_Figure_6.jpeg)

**Fuente:** Autor.

Al aplicar un umbral T, sobre una imagen en escala de grises I(X, Y), quedará binarizada, etiquetando así con '0' los píxeles correspondientes al fondo y con '1' los píxeles correspondientes al objeto, para el caso de este proyecto el cual se mencionó anteriormente los objetos oscuros respecto al fondo tenemos:

**Ecuación 1.2.**

 $G(x, y) = \begin{cases} 1 \leftrightarrow & I(x, y) < T \\ 0 & \text{if } & I(x, y) > T \end{cases}$  $0 \leftrightarrow I(x, y) \geq T$ 

El umbral puede ser global al depender solo de I(X, Y), depender de propiedades locales del píxel p(X, Y), de vecindad entre píxeles se denomina umbral local y hasta de su posición (X, Y) se denomina un umbral dinámico.

**Ecuación 1.3.**  $T = T(f(x, y), p(x, y), x, y)$ 

El método de Otsu elige el umbral óptimo maximizando la varianza entre clases mediante una búsqueda exhaustiva, ya que en este proyecto el histograma fue bimodal, el método de Otsu es el procedimiento más adecuando debido a su corto tiempo de procesamiento.

El método de Otsu se caracteriza por ser automático, no necesita supervisión humana, ni información previa de la imagen. Una imagen en escala de grises contiene N píxeles y su nivel de gris varía entre 1 y L. La probabilidad de ocurrencia de una intensidad de gris se da por:

**Ecuación 1.4.**

$$
Pi = \frac{fi}{N}
$$

Al realizar la umbralización los píxeles se dividen en dos clases: C1, con niveles de gris [1, …, t]; y C2, con niveles de gris [t+1, …, L]. La distribución probabilística de los niveles de gris para ambas clases seria [20], [21], [22].

Equación 1.5.

\n
$$
C1: \frac{P1}{w1(t)}, \frac{P2}{w1(t)}, \dots, \frac{Pt}{w1(t)}
$$
\nEcuación 1.6.

$$
\mathcal{C}2:\frac{Pt+1}{w2(t)},\frac{Pt+2}{w2(t)},\ldots\frac{Pl}{w2(t)}
$$

Donde:

**Ecuación 1.7.**

$$
w1(t) = \sum_{i=1}^{t} Pi
$$
  

$$
w2(t) = \sum_{i=t+1}^{L} Pi
$$

De igual manera las clases C1 y C2:

**Ecuación 1.8.**

$$
\mu1(t) = \sum_{i=1}^{t} \frac{i \cdot Pi}{w1(t)}
$$

$$
\mu2(t) = \sum_{i=t+1}^{L} \frac{i \cdot Pi}{w2(t)}
$$

Siendo  $\mu$ T la intensidad media de toda la imagen. Se demuestra:

**Ecuación 1.9.**  $w1 \cdot \mu1 + w2 \cdot \mu2 = \mu T$ 

**Ecuación 1.10.**  $w1 + w2 = 1$  [20], [21], [22].

### <span id="page-22-0"></span>**1.6. DETECTOR DE ESQUINAS DE HARRIS.**

Las esquinas son puntos prominentes contenidos en una imagen; a diferencia de los bordes que presentan un alto valor de gradiente en una dirección, las esquinas se manifiestan en diferentes direcciones, se puede resumir que las esquinas son puntos en la imagen que limitan con diferentes bordes a la vez [18]. Este algoritmo prediseñado se encarga de diferenciar bordes de esquinas enfocándose en las gradientes con más de una sola dirección y este detector permite localizar esquinas de manera robusta a la distribución por dicha razón no es de importancia la orientación de la misma.

# **2. CONSTRUCCIÓN DE PROTOTIPO.**

<span id="page-23-0"></span>En este capítulo se da una descripción de los elementos más importantes usados para la construcción del hardware, logrando obtener una correcta adquisición de la imagen para su posterior tratamiento digital. De igual manera se dan a conocer inconvenientes encontrados y solucionados para la correcta culminación del proyecto.

La construcción del hardware fue uno de los mayores desafíos al momento de la realización del proyecto, ya que era parte esencial del mismo e impedía realizar avances del resto del proyecto si no se solucionaban los llamados problemas "mecánicos" o problemas de hardware. Al realizar la construcción del prototipo se encontraron diferentes problemas a los cuales se le dieron solución para continuar de manera exitosa la elaboración y culminación del proyecto.

# <span id="page-23-1"></span>**2.1. PLATAFORMA.**

La plataforma utilizada inicialmente era una plataforma en forma de paralelepípedo, esta plataforma no contaba con ninguna de sus caras cubiertas, lo cual se consideró un inconveniente a la hora de la adquisición de imágenes, ya que no contaba con un entorno de luz controlado y dificultaba la adquisición de las imágenes para ser posteriormente procesadas.

![](_page_23_Picture_5.jpeg)

<span id="page-23-2"></span>**Ilustración 4.** Plataforma al descubierto.

**Fuente:** Autor.

Al identificar el problema de iluminación se optó por cubrir su cara superior (de igual manera realizando pruebas con la superficie cubierta de color negra y blanca) y 3 de sus caras laterales para tener un mayor control sobre la iluminación (ver ilustración 2), al bloquearla se observó una mejoría al momento de adquirir las imágenes pero seguía desarrollando problemas netamente de iluminación, lo cual fue corregido y da explicación en el subcapítulo 2.4.

![](_page_24_Picture_1.jpeg)

<span id="page-24-2"></span>**Ilustración 5.** Plataforma con caras cubiertas.

**Fuente:** Autor.

## <span id="page-24-0"></span>**2.2. SENSÓRICA.**

En la parte de los sensores para un correcto control sobre la mano humana se había previsto medir tanto distancia como temperatura de la misma, para estas dos variables físicas se pensó en un principio utilizar un sensor ultrasónico de referencia HC-SR04 para medir la distancia entre la cámara y la mano, y un sensor infrarrojo de referencia MLX90614 capaz de medir la temperatura de la mano con una buena exactitud.

<span id="page-24-1"></span>**2.2.1. HC-SR04:** Este sensor ultrasónico fue de gran ayuda a la hora de medir la distancia entre la cámara y la mano del usuario, ya que aseguraba que las características de medida no fueran a cambiar.

<span id="page-25-1"></span>**Ilustración 6.** Sensor HC-SR04 y su diagrama de pines.

![](_page_25_Picture_1.jpeg)

**Fuente:** Autor.

Este sensor cuenta con las siguientes características. [23]

- Voltaje: 5V DC.
- Corriente: Menor a 2mA.
- Ángulo detección: menor de 15°.
- Rango detección: de 3 a 450cm.
- Precisión: 3mm.

Como se aprecia en la ilustración 6 consta de 4 pines Vcc y GND, van a 5 voltios y a tierra respectivamente, cuanto a TRIG, es el pin gatillo o trigger que se encarga de modular una señal automática de onda cuadrada a 40KHz, y automáticamente ECHO recibe la señal y se calcula la distancia con respecto al tiempo transcurrido en recibir la onda.

<span id="page-25-0"></span>2.2.2. **MLX90614:** Es un sensor termopila, enfocado a la lectura de temperatura sin contacto con una alta precisión.

Sus características más importantes son: [24]

Rango de temperatura: -40 +125°C.

Resolución de medida: 0,02°C.

Voltaje: 3-5V.

Versiones: Sencilla y doble (dos termopilas integradas).

<span id="page-26-1"></span>**Ilustración 7.** Sensor MLX90614 y su diagrama de pines.

![](_page_26_Picture_1.jpeg)

**Fuente:** [24].

En sus pines VDD y VSS se alimenta, siendo Vss la tierra la cual está conectada a la misma carcasa del sensor y Vdd es su voltaje de alimentación. SCL/Vz es la entrada seria de reloj y PWM es la entrada o salida digital.

Este sensor no fue utilizado en la realización del proyecto debido a que fue innecesario, en el capítulo cuatro se explica más a fondo lo sucedido.

# <span id="page-26-0"></span>**2.3. CÁMARA.**

La cámara utilizada para la adquisición de datos e identificación del usuario fue una cámara WEB marca Logitech referencia C525, con las siguientes características: [25].

- Videoconferencias HD (1280 x 720 píxeles).
- Captura de vídeo HD: Hasta 1280 x 720 píxeles.
- Tecnología Logitech Fluid Crystal™.
- Enfoque automático.
- Fotos: Hasta 8 megapíxeles (mejora por software).
- Certificación USB 2.0 de alta velocidad.
- Clip universal para monitores LCD, CRT o portátiles.

Esta cámara captura imágenes en formato JPEG y su resolución al momento de adquirir imágenes alcanza una alta definición de 1280 x 720 píxeles, esto al empezar el proyecto se creyó que iba a ser una ventaja, ya que la calidad de imagen era sobresaliente comparado con otras cámaras de esa misma gama, pero al momento de la realización de las pruebas se observó que esta resolución de píxeles era muy elevada al momento del procesamiento de la misma y reducía los fotogramas por segundo lo cual conllevó a una disminución de píxeles (960x720) para así lograr capturar la imagen de manera más rápida cuando el usuario se registrase.

<span id="page-27-2"></span>**Ilustración 8.** Cámara WEB Logitech C525.

![](_page_27_Picture_2.jpeg)

**Fuente:** [25].

## <span id="page-27-0"></span>**2.4. ILUMINACIÓN.**

Como se mencionó anteriormente al ir desarrollando el hardware se presentaron ciertos inconvenientes netamente de iluminación y esta parte de la construcción fue el desafío más grande a la hora de continuar con el desarrollo del proyecto, siendo uno de los retos de mayor dificultad a superar como lo es en casi todos los proyectos a base de tratamiento digital de imágenes.

La primera etapa de la iluminación se basó en una instalación de bombillos Led de baja y alta potencia, debido a problemas de luminosidad se optó por el panel Led.

<span id="page-27-1"></span>**2.4.1. LED:** Como se argumentó anteriormente se realizaron pruebas con Leds tradicionales o de baja potencia y Leds de alta potencia, pero los resultados obtenidos fueron casi idénticos; el repartimiento de luz era muy específica y evitaba

una buena distribución dejando así espacios de la imagen más oscuros que otro obstaculizando su binarización, ya que el algoritmo no lograba diferenciar entre el objeto (mano humana) y el fondo del hardware.

<span id="page-28-1"></span>**Ilustración 9.** Imagen adquirida con Leds de baja potencia y fondo blanco.

![](_page_28_Picture_2.jpeg)

**Fuente:** Autor.

![](_page_28_Picture_4.jpeg)

<span id="page-28-2"></span>**Ilustración 10.** Imagen adquirida con Led de alta potencia y fondo negro.

**Fuente:** Autor.

<span id="page-28-0"></span>**2.4.2. Panel LED:** Al evaluar las opciones con los Leds de baja y alta potencia y obtener resultados deficientes, se optó por otro método de iluminación el cual fue un panel Led (ver ilustración 11), esta lámpara tipo panel ofrecía una superficie uniforme de luz, lo cual era lo que se buscaba, ya que el contorno del objeto (mano humana) se distinguía del fondo de la imagen, como se puede apreciar en la ilustración 12.

<span id="page-29-0"></span>![](_page_29_Figure_1.jpeg)

![](_page_29_Picture_2.jpeg)

**Fuente:** Autor.

![](_page_29_Figure_4.jpeg)

<span id="page-29-1"></span>**Ilustración 12.** Imagen adquirida con panel Led.

## <span id="page-30-0"></span>**3. EVALUAR PARAMETROS PARA CARACTERIZAR LA MANO HUMANA.**

En este capítulo se da a conocer los descriptores más utilizados de la mano humana, cómo se extrajeron los descriptores, los parámetros evaluados y las características que finalmente concretaron el proyecto.

## <span id="page-30-1"></span>**3.1. DESCRIPTORES MANO HUMANA.**

La mano hace parte del cuerpo humano, es una de sus extremidades y se conforma desde la muñeca hasta el fin de los dedos, cuenta con 27 huesos articulados entre sí, tiene movimientos de supinación, pronación, los cuales son encargados de doblar la palma hacia arriba y hacia abajo respectivamente, de igual manera cuenta con la extensión y flexión de sus dedos, lo cual permite manipulación de objetos, su dedo pulgar esta opuesto a sus otros cuatro dedos (índice, medio, anular y meñique) lo cual permite realizar trabajos de absoluta precisión [26].

En este proyecto se trabajó sobre la biometría estática, ya que su enfoque se realizó en las manos humanas y no en el comportamiento de las personas; a la hora de caracterizar la mano existen dos enfoques principales para la extracción de características geométricas, los descriptores locales basados en la medida de la longitud y el ancho de los dedos, entre otros, y otros descriptores basados en representar la forma global de la mano, como el área, perímetro, "bounding box". Ambos enfoques se basan en los puntos del extremo de los dedos y los vértices del valle entre los dedos [7], [27].

El dispositivo que se utilizó para obtener las imágenes para la base de datos, como se mencionó anteriormente cuenta con un sensor que capta la posición de la mano la cual fue crucial en el desarrollo de la investigación debido a que sus medidas en píxeles podrían variar dependiendo de la distancia que había entre el sensor que captaba la imagen y la mano humana.

En los artículos [3], [27], [28], [29] se encontró cierta similitud al momento de escoger los descriptores, debido a esto se optó por utilizar los descriptores descritos en dichos artículos siendo estos longitud de los dedos, ancho de los dedos, área de los dedos, áreas de la mano, perímetro de la misma, ángulos entre tres puntos de la mano y diferentes medidas de longitud entre dos puntos de la mano.

## <span id="page-31-0"></span>**3.2. EXTRACCIÓN DE DESCRIPTORES.**

Como se planteó inicialmente, el proyecto se desarrolló en un software de análisis numérico (MatLAB de la empresa MathWorks®).

<span id="page-31-1"></span>**3.2.1. Adquisición de la imagen:** Debido a que se trabajó con un sensor ultrasónico el cual se conectó a un arduino® UNO (ver ilustración 13) para poder vincularlo con el puerto serial a MatLAB se necesitó la adecuación de un código (ver ilustración 14) para que la distancia del sensor fuera leída por el software de análisis numérico, la imagen adquirida se aprecia en la ilustración 15.

<span id="page-31-2"></span>**Ilustración 13.** Arduino® UNO.

![](_page_31_Picture_4.jpeg)

**Fuente:** Autor.

```
Ilustración 14. Código MatLAB puerto serial.
  delete(instrfind({'Port'},{'COM8'}));
 puerto serial=serial('COM8');
 puerto serial. BaudRate=9600;
  warning('off', 'MATLAB: serial: fscanf: unsuccessfulRead');
  vid=videoinput('winvideo',1,'RGB24 960x720');
  % Apertura puerto serial
  fopen (puerto serial) ;
  % Bucle para adquirir la imagen a una distancia de 39 centimetros
  TRR=0:
While TRR~=39
     valor ultrasonico=fscanf (puerto serial, '$d')';
     TR=str2num(valor_ultrasonico);
     STR=size(TR);
     if STR(1) == 2TRR=TR(1) *10+TR(2);
     else
     TRR=TR(1);
      end
      TRR
  end
  % Cerrar conexión puerto serial y eliminar variables
  fclose(puerto serial);
  delete(puerto_serial);
```
**Fuente:** Autor, realizado en MatLAB 2013.

<span id="page-32-1"></span>**Ilustración 15.** Imagen adquirida.

![](_page_32_Picture_1.jpeg)

**Fuente:** Autor.

<span id="page-32-0"></span>**3.2.2. Pre procesamiento y segmentación de la imagen:** Después de obtener la imagen se realizó un pre procesamiento para realzar las características las cuales se iban a estudiar posteriormente. Como primer paso debido a que la resolución de la cámara WEB no contaba con un formato cuadrado (relación 1:1) se cortó la imagen, dejando la sección a trabajar intacta (ver ilustración 16).

<span id="page-32-2"></span>**Ilustración 16.** Imagen recortada.

![](_page_32_Picture_5.jpeg)

**Fuente:** Autor.

Posteriormente se transformó la imagen de formato RGB a escala de grises (ver ilustración 17).

<span id="page-33-0"></span>**Ilustración 17.** Imagen en escala de grises.

![](_page_33_Picture_1.jpeg)

**Fuente:** Autor.

El paso siguiente al tener la imagen en escala de grises fue realizar la segmentación, binarizando la imagen utilizando el método global de Otsu para encontrar su umbral, obteniendo como resultado la imagen a blanco y negro como se aprecia a continuación.

<span id="page-33-1"></span>**Ilustración 18.** Imagen a blanco y negro.

![](_page_33_Picture_5.jpeg)

**Fuente:** Autor.

Y como última etapa se suaviza la imagen usando las funciones 'fspecial' y 'imfilter' creando máscaras de categoría 'motion' la cual simula un movimiento y una máscara tipo 'disk' que es un disco que recorre toda la imagen suavizándola, de

esta manera el contorno de la mano no queda con los píxeles tan marcados como se aprecia a continuación.

![](_page_34_Picture_1.jpeg)

<span id="page-34-1"></span>**Ilustración 19.** Imagen a blanco y negro suavizada.

**Fuente:** Autor.

<span id="page-34-0"></span>**3.2.3. Extracción de características:** Al realizar la captura, pre procesamiento y segmentado de la imagen como se enseñó en la ilustración 2, el paso a seguir es la extracción de características o descriptores; el algoritmo realizado contaba principalmente con las funciones 'bwconvhull', 'corner', 'regionprops', las cuales reunidas en un programa con otro tipo de funciones daban como resultado trece puntos, con los cuales se trabajaron para hallar los descriptores.

<span id="page-34-2"></span>![](_page_34_Figure_5.jpeg)

![](_page_34_Figure_6.jpeg)

A continuación se muestra cuales fueron estos descriptores extraídos.

Las medidas de longitud y área utilizadas en este proyecto se basaron en píxeles, en la ilustración 21 se puede apreciar medidas de anchura; del dedo meñique, dedo anular, dedo medio, dedo índice, dedo pulgar, como también dos medidas de achura de la mano como fue el ancho de la palma y una medida extra entre el valle del dedo índice y pulgar y el punto extraído más alejado de la muñeca.

<span id="page-35-0"></span>**Ilustración 21.** Descriptores de anchura.

**Fuente:** Autor.

Como se aprecia en la ilustración anterior, cada uno de los dedos está divido de la palma de la mano por unas líneas rojas, las cuales miden el ancho de los dedos, pero de igual manera segmentan cada dedo para medir su área, de este modo adquiriendo otros cinco descriptores más; área del dedo meñique, dedo anular, dedo medio, dedo índice y dedo pulgar.

La longitud de cada dedo igualmente fue un descriptor utilizado (ver ilustración 22), obteniendo así otros cinco descriptores más a la base de datos.

![](_page_35_Figure_7.jpeg)

<span id="page-35-1"></span>**Ilustración 22.** Descriptores de longitud.

Para la extracción de 3 descriptores más, se implementaron los ángulos entre una recta a la altura del valle entre el dedo índice y el dedo pulgar con respecto a los tres valles restantes siendo estos puntos: entre meñique y anular, anular y medio y por último medio e índice, dados por color cian, amarillo y magenta respectivamente.

![](_page_36_Picture_1.jpeg)

<span id="page-36-0"></span>**Ilustración 23.** Descriptores de ángulo.

**Fuente:** Autor.

Por último se utilizó el centro del dedo meñique y el centro del dedo pulgar para sacar un punto medio en la mano, con el cual se tomaron otros cinco descriptores de la mano, como se ve en la ilustración 24.

![](_page_36_Figure_5.jpeg)

<span id="page-36-1"></span>**Ilustración 24.** Otros descriptores

Estos cinco descriptores se basaron en el punto medio de cada dedo (meñique, anular, medio e índice), el dedo pulgar no es incluido en esa medida, ya que como se mencionó anteriormente sería la misma distancia entre el dedo meñique y el punto del centro causando posible incertidumbre en el momento de la identificación.

Como últimos descriptores, se tomaron los descriptores globales de la imagen segmentada, los cuales fueron el 'bounding box', el perímetro y el área total de la mano, el corte inferior de esta se obtiene de manera paralela al eje X con uno de los trece puntos localizados por el algoritmo.

![](_page_37_Figure_2.jpeg)

<span id="page-37-0"></span>**Ilustración 25.** Descriptores globales.

**Fuente:** Autor.

Para concluir se adquirieron veintiocho (28) características, las cuales se evaluaron y se consideraron algunas de ellas para los descriptores finales ver capítulo 5.1.

# **4. MÉTODOS DE CLASIFICACÍON.**

<span id="page-38-0"></span>En un análisis de clasificación se construyen modelos capaces de predecir la pertenencia de un objeto a una clase, teniendo como base las características previamente introducidas en una base de datos.

Al utilizar estos métodos de clasificación en el software de análisis numérico se crearon funciones dentro del programa y archivos en un software de hojas de cálculo (Excel®), en los cuales se encontraban las bases de datos, tanto de las muestras como de las clases.

# <span id="page-38-1"></span>**4.1. REDES NEURONALES ARTIFICIALES.**

Desde un punto de vista operacional el cerebro está constituido por más de 100 billones de neuronas las cuales pueden ser llamadas unidades procesadoras simples; estas conexiones son complejas y cada neurona recibe como entrada los resultados producidos por otras neuronas y a su vez envía sus señales a otras neuronas [30].

Las redes neuronales artificiales intentan de alguna manera simular el trabajo del cerebro, están constituidas por elementos que se comportan de forma similar a la neurona biológica en sus funciones más comunes. Estos elementos están organizados de una forma parecida a la que presenta el cerebro humano [31]; en si son métodos diseñados para el procesado de datos y la organización del conocimiento basado en la imitación del funcionamiento de los sistemas nerviosos biológicos, y es capaz de predecir con precisión diferentes clases [32] ya que aprenden de la experiencia, generalizan de ejemplos previos a ejemplos nuevos y abstraen las características principales de una serie de datos [31]. Los métodos de aprendizaje de la red neural proporcionan un enfoque sólido para la aproximación de valores reales, valores discretos, y valores vectoriales para el objetivo de las funciones. las redes neuronales artificiales son algunos de los métodos de aprendizaje más efectivos actualmente conocidos, ya que sirven para ciertos tipos de problemas, tales como aprender a interpretar los datos complejos de los sensores del mundo real [33].

Las funciones utilizadas en el algoritmo fueron: 'train' la función encargada del entrenamiento del sistema, 'perform' esta función calcula el rendimiento. Y por último 'nprtool' la cual incluye las herramientas de reconocimiento de patrones [34].

![](_page_39_Figure_0.jpeg)

<span id="page-39-2"></span>**Ilustración 26.** Neurona biológica y sus cuatro componentes básicos.

#### <span id="page-39-0"></span>**4.2. BAYES.**

El razonamiento bayesiano proporciona un enfoque probabilístico a la inferencia. Se basa en la suposición de que las cantidades de interés se rigen por las distribuciones de probabilidad y que las decisiones óptimas se pueden hacer por medio de estas distribuciones y datos observados [35]. Es importante el aprendizaje de máquina, porque nos da la posibilidad de realizar una ponderación de la posibilidad de ocurrencia de una hipótesis de manera cuantitativa.

El razonamiento bayesiano proporciona la base para los algoritmos de aprendizaje que manipulan directamente las probabilidades, así como un marco para el análisis del funcionamiento de otros algoritmos que no manipulan explícitamente las probabilidades [36].

Para la realización del software con el método de clasificación bayesiano se utilizaron las funciones: 'fitcnb' la cual se encargaba del modelo bayesiano de entrenamiento multi-clase, 'ClassificationNaiveBayes' función delegada de la clasificación bayesiano y por ultimo 'predict' la cual predecía la nueva muestra para la clasificación bayesiana [37].

#### <span id="page-39-1"></span>**4.3. K-N-N.**

K-nearest-neighbors o k-vecinos-más cercanos es un método de clasificación supervisada y retardada (pues su fase de entrenamiento se hace en un tiempo diferente al de la fase de prueba), se basa en hallar la distancia que hay entre un objeto nuevo y los objetos que ya han sido previamente entrenados; La idea básica sobre la que se fundamenta este paradigma es que un nuevo caso se va a clasificar

en la clase más frecuente a la que pertenecen sus K vecinos más cercanos [38], o dependiendo del parecido entre las propiedades, este se ubicará en la clase que más se acerque al valor de sus propias propiedades.

Este método tiene una dificultad que consiste en determinar el valor de K, ya que si toma un valor grande se corre el riesgo de hacer la clasificación de acuerdo a la mayoría (y no al parecido) y si el valor es pequeño puede haber imprecisión en la clasificación a causa de los pocos datos seleccionados como instancias de comparación. Para solucionar esto se plantearon diferente variaciones en el método, de cómo determinar el valor de K, uno de ellos fue el 1-nn que lo que hace es usar como instancia de comparación al primer vecino más cercano, otro se puede hallar tomando un radio de comparación o mediante el uso de diagramas de Voronoi [39].

El método K-nn tiene una característica muy importante que es cambiar los resultados de clasificación sin modificar su estructura, simplemente cambiando la forma de medir la distancia.; existe una gran ventaja al variar la forma de medir la distancia la cual es que al obtener diferentes resultados el algoritmo general de método no cambia, únicamente el procedimiento de medida de distancias, como formas de medición más comunes existe la euclidiana, cityblock, chessboard [40].

Al realizar el clasificador con el método KNN las funciones utilizadas fueron: 'ClassificationKNN' el cual es el clasificador de los vecinos más cercanos; al igual que con el clasificador bayesiano la función 'predict' se encarga de predecir a que clase pertenece los datos a clasificar, los funciones 'euclidean', 'cityblock', son sistemas métricos para medir la distancia entre vecinos.

# <span id="page-41-0"></span>**5. ELECCIÓN ELEMENTOS PARA PROPUESTA DE PROTOTIPO CONFIABLE.**

En este capítulo se selecciona que elementos se deben tener en cuenta para un prototipo más confiable y duradero, como también cuales fueron las pruebas realizadas y los retos encontrados a lo largo de la elaboración del mismo.

# <span id="page-41-1"></span>**5.1. PRUEBAS DESCRIPTORES.**

Antes de realizar las pruebas con los descriptores lo primero que se realizo fue una validación; las técnicas de validación están motivadas por dos problemas fundamentales: la selección de modelo o en el caso de este proyecto estimación de rendimiento [41]. La validación utilizada fue una validación cruzada o crossvalidation y consiste en calcular la media aritmética obtenida por medidas de evaluación sobre particiones de las bases de datos destinando un porcentaje a entrenamiento y otro porcentaje destinado a la prueba [42].

Dentro de los tipos de validación cruzada se encuentra el leave-one.out crossvalidation (dejando uno afuera), el cual como su nombre lo indica cuenta con toda la base de datos para el entrenamiento y un dato para la prueba [43]. Se realizan igual número de pruebas como número total de muestras dentro de la base de datos.

<span id="page-41-2"></span>![](_page_41_Figure_5.jpeg)

En el caso puntual de este proyecto se contaba con una base de datos de cinco (5) muestras por persona, con una cantidad de diez (10) usuarios siendo en total cincuenta (50) muestras, para la validación leave-one-out (dejando uno afuera) se hicieron ciento cincuenta (150) pruebas, cincuenta pruebas para cada clasificador.

Para el caso del clasificador Bayesiano se comportó con un "accuracy" (precisión) de 52%, correspondiendo al valor promedio de las cincuenta pruebas. El clasificador de redes neuronales artificiales tuvo un comportamiento de 76% de precisión y por último el clasificador KNN obtuvo un resultado de "accuracy" de 64%. Los resultados de la validación se encuentran en el anexo A.

<span id="page-42-1"></span>**Anexo A.** Leave-one-out cross-validation.

Como se mencionó en el capítulo 3.2.3. los descriptores en total extraídos fueron veintiocho (28), los cuales se utilizaron en su totalidad; se clasificaron estos descriptores con los tres clasificadores mencionados anteriormente (KNN, Bayesiano y Redes Neuronales Artificiales) y los mejores resultados se obtuvieron con el método de clasificación redes neuronales artificiales con un 70% de aciertos, siendo este catorce pruebas correctas de una totalidad de veinte pruebas, sobre uno 50% del clasificador bayesiano (diez pruebas exitosas sobre veinte pruebas totales) y el clasificador KNN con un 65% siendo este realizado sobre veinte pruebas con un éxitos sobre trece de estas. Por consiguiente se optó por realizar el estudio de los descriptores más significativos (los que más peso le daban al sistema) con el clasificador que mejor se desempeñó con la totalidad de los descriptores.

| Número<br>de prueba | identification cladification Baycoldhon<br>Identificación | Número de<br>prueba | Identificación |
|---------------------|-----------------------------------------------------------|---------------------|----------------|
|                     | X                                                         | 11                  | X              |
| $\overline{2}$      |                                                           | 12                  | X              |
| 3                   | X                                                         | 13                  | X              |
| 4                   | X                                                         | 14                  |                |
| 5                   | X                                                         | 15                  |                |
| 6                   |                                                           | 16                  |                |
|                     |                                                           | 17                  |                |
| 8                   | X                                                         | 18                  | X              |
| 9                   |                                                           | 19                  | X              |
| 10                  |                                                           | 20                  |                |

<span id="page-42-0"></span>**Tabla 1.** Identificación clasificador Bayesiano.

**Fuente:** Autor, realizado en Microsoft ® Office Excel 2013.

| Número<br>de prueba | Identificación | Número de<br>prueba | Identificación |
|---------------------|----------------|---------------------|----------------|
|                     |                | 11                  | X              |
| 2                   |                | 12                  | X              |
| 3                   |                | 13                  |                |
|                     | X              | 14                  |                |
| 5                   | X              | 15                  |                |
| 6                   |                | 16                  |                |
|                     |                | 17                  | X              |
| 8                   |                | 18                  |                |
| 9                   | X              | 19                  |                |
|                     |                | 20                  | x              |

<span id="page-43-0"></span>**Tabla 2.** Identificación clasificador KNN.

**Fuente:** Autor, realizado en Microsoft ® Office Excel 2013.

<span id="page-43-1"></span>![](_page_43_Picture_267.jpeg)

**Fuente:** Autor, realizado en Microsoft ® Office Excel 2013.

Al realizar el análisis se observó que el mejor resultado lo entrego el clasificador de redes neuronales artificiales, por dicho motivo se utilizaron con ciertos descriptores (ancho de mano, distancias entre el dedo pulgar y el centro de la mano, largo de los dedos, distancia entre el centro de la mano y la muñeca) los cuales otorgaron el mejor resultado a la hora de la identificación, siendo este de un 85% superando el porcentaje de las pruebas realizadas con todos los descriptores con diecisiete pruebas exitosas de veinte pruebas realizadas.

| Número<br>de prueba | Identificación | Número de<br>prueba | Identificación |
|---------------------|----------------|---------------------|----------------|
|                     |                | 11                  |                |
| $\overline{2}$      |                | 12                  |                |
| 3                   |                | 13                  |                |
|                     | X              | 14                  |                |
| 5                   |                | 15                  | X              |
| 6                   |                | 16                  | X              |
|                     |                | 17                  |                |
| 8                   |                | 18                  |                |
| 9                   |                | 19                  |                |
|                     |                |                     |                |

<span id="page-44-3"></span>**Tabla 4.** Identificación clasificador redes neuronales artificiales descriptores seleccionados.

**Fuente:** Autor, realizado en Microsoft ® Office Excel 2013.

## <span id="page-44-0"></span>**5.2. PROBLEMAS ENCONTRADOS.**

Durante la realización del proyecto se presentaron ciertos inconvenientes a los cuales se le fueron dando solución y de esta forma seguir la continuación del mismo.

<span id="page-44-1"></span>**5.2.1. Sensor de temperatura:** En un principio (anteproyecto) se había planteado la utilización de un sensor de temperatura para evitar potenciales fraudes con posibles fotografías de las manos de los usuarios a identificar (ver ilustración 28); antes de realizar este proceso se realizaron unas breves pruebas que demostraron la invalidez del sensor.

<span id="page-44-2"></span>**Ilustración 28.** Copia de mano del usuario a identificar.

![](_page_44_Picture_7.jpeg)

La temperatura promedio de la mano está considerada a temperatura promedio de 23±1°C con humedad relativa 60±10% entre 33,06±0,37°C, sin embargo casos como el ejercicio pueden ocasionar descenso en la temperatura de las manos a una velocidad de 0,0075±0,001°C/s durante ±6,5 minutos, llegando a un punto mínimo de 28,97°C, posterior a este descenso, se crea nuevamente un ascenso de temperatura a una velocidad de 0,0055±0,0031°C/s durante ±8 minutos, dando como punto máximo de temperatura 33,98°C [44].

Enfermedades como Parkinson, artritis, problemas de azúcar e hipertensión de igual manera causan variación en la temperatura de las manos [45], [46], en la ilustración 29 se ve un usuario con temperatura de 30,2°C (dentro del promedio) bajo condiciones ambientales de 24,8°C en la temperatura ambiente y humedad relativa de 70%.

![](_page_45_Picture_2.jpeg)

<span id="page-45-0"></span>**Ilustración 29.** Temperatura de la mano bajo condiciones ambientales normales.

**Fuente:** Autor.

Cuando el usuario es expuesto a temperaturas menores como 17°C, su temperatura en manos varía (ver ilustración 30) con una temperatura de 21,3°C, saliéndose así del rango previsto.

De igual forma se hicieron mediciones de temperatura de la hoja con la mano impresa del usuario sobre el panel Led y su temperatura permaneció constante en 25,5±0,4°C (ver ilustración 31).

<span id="page-46-0"></span>**Ilustración 30.** Temperatura de la mano bajo condiciones ambientales frías.

![](_page_46_Picture_1.jpeg)

**Fuente:** Autor.

<span id="page-46-1"></span>**Ilustración 31.** Temperatura de mano impresa sobre panel Led.

![](_page_46_Picture_4.jpeg)

**Fuente:** Autor.

Como último se tomaron medidas del papel impreso sobre una superficie caliente (parte posterior del panel Led) simulando la temperatura de una mano humano obteniendo como resultado una temperatura de 30,6°C, estando esta temperatura entre el rango posible estipulado.

<span id="page-47-1"></span>**Ilustración 32.** Temperatura de mano impresa simulando temperatura corporal.

![](_page_47_Picture_1.jpeg)

**Fuente:** Autor.

En la ilustración 33 se muestra todas las temperaturas previamente argumentadas, siendo la utilización del sensor de temperatura inútil, debido a que el sistema seguiría siendo vulnerable al fraude. Como se observa, el punto rojo es la temperatura del papel impreso bajo condiciones controladas para ser este registrado dentro del rango.

<span id="page-47-2"></span>![](_page_47_Figure_4.jpeg)

**Fuente:** Autor.

<span id="page-47-0"></span>**5.2.2. Manejo del sistema:** Mientras las imágenes eran adquiridas para su entrenamiento e identificación se observó que los usuarios hacían mal el proceso debido a que no estaban correctamente capacitados para su manejo ocasionando fallos en el sistema.

Entre los fallos ocasionados en el sistema se observó principalmente una mala postura de la mano saliéndose esta del margen de adquisición.

<span id="page-48-0"></span>![](_page_48_Picture_0.jpeg)

**Fuente:** Autor.

Como resultado el algoritmo no encontraba la cantidad de puntos necesarios o identificaba otros puntos los cuales no pertenecían a los puntos necesarios para la extracción de los descriptores ocasionado fallos en el sistema.

Otra situación que causaba malas medidas de los descriptores se basaba en la inclinación de la mano (ver ilustración 35) y la diferencia entre apertura de los dedos (ver ilustración 36), a diferencia del problema descrito anteriormente si se encontraban los puntos para una correcta extracción de los descriptores.

![](_page_48_Figure_4.jpeg)

<span id="page-48-1"></span>![](_page_48_Figure_5.jpeg)

![](_page_49_Picture_0.jpeg)

**Fuente:** Autor.

Sin embargo estos descriptores contaban con medidas muy diferentes a las registradas en la base de datos, ocasionando identificaciones incorrectas.

Para superar este inconveniente se pensó en la utilización de dos sensores ultrasónicos y de esta manera controlar la distancia tanto de la palma de la mano, como de los dedos.

<span id="page-49-1"></span>**Ilustración 37.** Mano con dos sensores ultrasónicos.

<span id="page-49-0"></span>**Ilustración 36.** Imagen apertura de mano.

![](_page_49_Figure_5.jpeg)

50

Antes de realizar la inversión del segundo sensor se instaló el sensor ultrasónico ya comprado en la zona de los dedos de la mano (zona B) para realizar ensayos de medición sobre los dedos de la mano. Estos ensayos otorgaron resultados negativos para el estudio, debido a que en ocasiones la señal ultrasónica pasaba entre los dedos y no era leída la distancia de la posición de la mano humana, sino la distancia del fondo de la plataforma (panel Led), dejando como conclusión la no utilización del segundo sensor, ya que funcionaría sólo en ocasiones y se optó por la correcta capacitación a los usuarios para una correcta posición de la mano.

<span id="page-50-0"></span>**5.2.3. Objetos ajenos a la mano:** Realizando las pruebas se encontraron usuarios con objetos ajenos a la mano los cuales al momento de binarizar la mano hacían parte de esta y variaban los descriptores de los usuarios.

Las uñas, hacen parte de la mano, pero al estas ser demasiado largas sobresalen, siendo ajenas a la misma generando así medidas incorrectas, ya que sus descriptores de área, perímetro y longitud aumentan.

![](_page_50_Picture_3.jpeg)

<span id="page-50-1"></span>**Ilustración 38.** Mano con uñas largas.

**Fuente:** Autor.

Algunos usuarios contaban con accesorios como anillos, al igual que en el caso anterior los descriptores variaban creándole dificultades al sistema para identificar al usuario.

<span id="page-51-2"></span>**Ilustración 39.** Mano con anillos.

![](_page_51_Picture_1.jpeg)

**Fuente:** Autor.

Para solucionar este inconveniente se aclaró que para realizar el trabajo de adquisición de imagen era de suma importancia retirar los objetos ajenos a la mano y de igual manera negarle la posibilidad a las personas de uñas largas de participar en el ejercicio, ya que si estas se cortaban las uñas no iban a ser identificados.

### <span id="page-51-0"></span>**5.3. IMPACTO.**

El impacto generado por este proyecto puede ser positivo como desarrollo industrial enfocado al campo de seguridad, debido a que los identificadores biométricos conocidos son de contacto, y este sistema de identificación no necesita contacto para adquirir sus características, lo que genera un gran impacto en el campo de la biometría.

### <span id="page-51-1"></span>**5.4. ELECCIÓN DE ELEMENTOS.**

Para concluir el proyecto, los elementos recomendados para la realización de un prototipo más seguro, son la utilización de un material blanco para la plataforma, sea este un acrílico o un material durable con un baño de pintura de color blanco.

Sensor de proximidad para evitar ampliación o reducción de las distancias en pixeles de los descriptores de la mano humana.

Utilización de una segunda cámara WEB sobre un costado para evitar fraudes, midiendo de esta manera el grosor de la mano y obteniendo otros nuevos descriptores para hacer el sistema más confiable; la utilización de un espejo podría ser una posible solución evitando utilizar la segunda cámara WEB [47].

Para el sistema de iluminación el panel Led cumple todas las perspectivas a la hora de realizar una correcta identificación.

# **6. CONCLUSIONES.**

<span id="page-53-0"></span> Se agregó un nuevo capítulo llamado marco conceptual, con el fin de dar a conocer de una manera más amplia los conceptos utilizados.

 El sensor de temperatura fue innecesario, ya que el rango de temperatura de una mano humana era muy amplia dependiendo de las condiciones ambientales y físicas del usuario.

 El mal uso del dispositivo puede generar malas lecturas de identificación o inclusive daños del mismo.

 El uso de objetos sobresalientes a los dedos (anillos, uñas postizas, uñas naturales muy largas) causan problemas en el algoritmo, debido que al segmentar quedan haciendo parte de la mano humana.

 Se mejoró considerablemente la identificación al seleccionar los descriptores más significativos, en vez de la totalidad de estos; subiendo de 70% a un 85% de éxito en la identificación con el método de clasificación redes neuronales artificiales.

 El método de clasificación redes neuronales artificiales, fue el método con mejores resultados, obteniendo un 85%, superando ampliamente el clasificador bayesiano con 50% y el método de clasificación KNN con un 65%.

# **7. RECOMENDACIONES.**

<span id="page-54-0"></span> El uso de la plataforma es recomendable trabajarla de un color claro, preferiblemente blanco para realizar una segmentación más apropiada.

 Debido al no funcionamiento del sensor de temperatura, se recomienda incorporar a la altura donde debe ir la mano humana una cámara a un costado o ubicar un espejo a cuarenta y cinco grados (45°), para detectar el grosor de la mano y así evitar posibles medidas fraudulentas [47].

 Es recomendable capacitar a los usuarios que van a realizar la prueba para evitar mal manejo del sistema causando de esta forma identificaciones erróneas.

 Al utilizar un mayor número de muestra en la base de datos posiblemente se incrementaría el porcentaje de aciertos para el clasificador de redes neuronales artificiales.

 Si se desea mejorar el proyecto, es recomendable trabajar sobre un software con un lenguaje de programación de bajo nivel como por ejemplo: C, con el fin de obtener un trabajo más versátil y rápido.

### **8. BIBLIOGRAFÍA.**

<span id="page-55-0"></span>[1] M. Golfarelli; D. Maio; D. Maltoni. *On the error-reject trade-off in biometric verification systems*. IEEE Transactions on Pattern Analysis and Machine Intelligence, 19 (7), 1997, 786–796.

[2] E. Yörük, H. Dutağaci, & B. Sankur. "*Hand biometrics", Image and Vision Computing*, 24 (5), 2006, 483-497.

[3] Michael, G.K.O.; Connie, T.; Lau Siong Hoe; Jin, A.T.B. *Locating geometrical descriptors for hand biometrics in a contactless environment.* Information Technology (ITSim), 2010 International Symposium.

[4] Zheng, G.; Wang, C.-J.; Boult, T. E., *Applications of Projective Invariants in Hand Geometry Biometrics*, in IEEE transactions on Information Forensics and Security, vol. 2, issue 4, pp. 758-768, December (2007).

[5] A. K. Jain, & N. Duta. *Deformable matching of hand shapes for user verification.* Proceedings of the IEEE International Conference on Image Processing (ICIP), 1999, (pp. 857–861). Kobe, Japan.

[6] N. Pavešić, S. Ribarić, & D. Ribarić. *Personal Authentication Using Handgeometry and Palmprint Features: the State of the Art*. Proceedings of the Workshop on Biometrics at ICPR04, 2004, Cambridge, UK.

[7] L. Wong, & P. Shi. *Peg-free hand geometry recognition using hierarchical geometry and shape matching*. Proceedings of the IAPR Workshop on Machine Vision Applications, (pp. 281–284), 2002, Nara,Japan.

[8] M. Adán, A. Adán, A. S. Vázquez, & R. Torres. *Biometric verification/identification based on hands natural layout*. Image and Vision Computing, 26 (4), 2008, 451–465.

[9] N. Covavisaruch, P. Prateepamornkul, P. Ruchikachorn & P. Taksaphan,. *Personal verification and identification using hand geometry*. ECTI Transactions on Computer and Information Technology, 1 (2), 2005 134–139.

[10] A. Morales, M. Ferrer, F. Díaz, J. Alonso, & C. Travieso. *Contact-free hand biometric system for real environments*. Proceedings of the 16th European Signal Processing Conference (EUSIPCO). 2008 Laussane, Switzerland.

[11] D. L. Woodard, & P. Flynn. Finger surface as a biometric identifier. *Computer Vision and Image Understanding, 100* (3), 2005, 357–384.

[12] Gonzales, E.; Morales, A.; Ferrer, M.A.; Travieso, C.M. *Looking for Hand Biometrics Interoperability.* Hand-Based Biometrics (ICHB), 2011 International Conference on November 2001.

[13] N. Covavisaruch, P. Prateepamornkul, P. Ruchikachorn, P. Taksaphan, *Personal Verification and identification using hand geometry*, ECTI Transactions on Computer and Information Technology 1 (2), pp. 134-139 (2005).

[14] A. K. Jain, A. Ross, and S. Prabhakar, *An introduction to biometric recognition*, IEEE Trans. on Circuits and Systems for Video technology, vol. 14, pp. 4–20, Jan 2004.

[15] Cortez, J., Muriel, A., Mendoza J. *Comparación cualitativa y cuantitativa de las técnicas básicas de umbralización global basadas en histogramas para el procesamiento digital de imágenes.* (2011). Scientia et technica.

[16] Mejía V, José R. *Apuntes de Procesamiento Digital de Imágenes (Primer borrador)*. San Luis Potosí: Universidad Autónoma de San Luis Potosí, 2005.

[17] Burger, W., & Burge, M. J. (2010). *Principles of Digital Image Processing. Springer*.

[18] Cuevas, E., Zaldivar, D., Pérez, M. *Tratamiento digital de imágenes con Matlab y Simulink*. Alfa omega (2010).

[19] Liang C., Lei G., Ning D., *"Multi-level image thresholding. based on histogram voting.,"* in 2nd International Congress on Image and Signal Processing, CISP '09., Tianjin, 2009.

[20] Nina O., Morse B., Barrett W. *A Recursive Otsu Thresholding Method For Scanned Document Binarization.* Applications of Computer Vision (WACV), 2011, Kona, HI.

[21] Yu C., Dian-ren D., Yang L., Lei C. *Otsu's Thresholding Method On Gray Level-Gradient Two-Dimensionl Histogram.* Informatics in Control, Automation and Robotics (CAR), 2010 2<sup>nd</sup> International Asia Conference. Wuham.

[22] AlSaeed D., Bourdiane A., ElZaart A., Sammouda R. *Two Modified Otsu Image Segmentation Methods Bsed On Lognormal and Gamma Distribution Models.* Information Technology and e-Services (ICITeS), 2012 International Conference. Sousse.

[23] Pines Sensor ultrasónico HC-SR04. [En línea]. Disponible en: <http://letsmakerobots.com/node/31547> [Consulta Junio de 2014].

[24] Melexis, Microelectronic Integrated Systems, *MLX90614 family single and dual zone infra red thermometer in TO-39,* Datasheet 30 Marzo 2009.

[25] Logitech HD WebCam C525. [En Línea]. Disponible en: <http://www.logitech.com/es-es/product/hd-webcam-c525> [Consulta Enero de 2014].

[26] Biometría informática. [En línea]. Disponible en: < http://redyseguridad.fip.unam.mx/proyectos/biometria/clasificacionsistemas/recomano.html> [Consulta Agosto 2014].

[27] C. Öden, A. Erςil, and B. Büke, *Combining implicit polynomials and geometric features for hand recognition*, in *Pattern Recognition letters*, vol. 24, pp. 2145-2152, 2003.

[28] Sanchez-Reillo R., Sanchez-Avila C., Gonzalez-Marcos A. *Biometric identification through Hand Geometry Measurements*. IEE transactions on pattern analysis and machine intelligence, vol 22, N0. 10. Octubre 2000.

[29] Bu W., Zhao Q., Wu X., Tang Y., Wang K., *A Novel Contactless Multimodal Biometric System Based on Multiple Hand Features.* Hand-based Biometrics (ICHB9, 2011 International Conference. 2011.

[30] Bense T. *introducción a la percepción remota*. Uruguay. Noviembre 2007.

[31] Basogain, X. *Redes neuronales artificiales y sus aplicaciones.* Bilbao. 2005.

[32] Talavera, I., Rodriguez R. *Reconocimiento de patrones*. Habana, Cuba. (2005).

[33] Mitchell, t. *Machine learning.* McGraw-Hill Science/Engineering/Math. Marzo 1, 1997.

[34] Neural Network Toolbox. [En línea]. Disponible en: <http://www.mathworks.com/help/nnet/index.html> [Consulta Julio 2014].

[35] Cazorla-Quevedo M. Un enfoque bayesiano para la extracción de características y agrupamiento en visión artificial*.* Departamento de la Computación e Inteligencia Artificial, Universidad de Alicante. 2000.

[36] Domingos, P., & Pazzani, M. (1996). *Beyond independence: Conditions for the optimality of the simple Bayesian classifier*. Proceedings of the 13th International Conference on Machine Learning @p. 105-112).

[37] Naive Bayes Clasification. [En línea]. Disponible en: <http://www.mathworks.com/help/stats/naive-bayes-classification-1.html?searchHighlight=bayes> [Consulta Julio 2014].

[38] Moujahid, A., Inza I., Larrañaga, P. Departamento de ciencias de la computación e inteligencia artificial. Universidad del País Vasco- Euskal Herriko Unibertsitatea.

[39] Rodriguez, J., Rojas, E., Franco, R. *Clasificación de datos usando el método K-nn. Investigación y desarrollo.* Diciembre 2008.

[40] K-nearest-neighbor. [En línea]. Disponible en: <http://www.mathworks.com/help/stats/classification-using-nearestneighbors.html#bsehylk> [Consulta Julio 2014].

[41] Validation. [En línea]. Disponible en: <http://courses.cs.tamu.edu/rgutier/ceg499\_s02/l13.pdf> [Consulta Noviembre 2014].

[42] Cross-validation for detecting and preventing overfitting. [En línea]. Disponible en: <http://www.autonlab.org/tutorials/overfit10.pdf> [Consulta Noviembre 2014].

[43] Cawley, G. *Leave-One\_Out Cross-Validation Based Model Selection Criteria for Weighted LS-SVMs.* Neural Networks, pp 1661-1668. International Joint Conference on 2006.

[44] Zontak A., Sideman S., Verbitsky O., Beyar R. *Dynamic thermography: Analysis of Hand Temperature during excersice.* Annals of Biomedical Engineering. Volumen 26, Edición 6, pp 988-993. Noviembre 1998.

[45] Asahina M., Low D., Mathias C., Fujinuma Y., Katagiri A., Yamanaka Y., Shimada J., Poudel A., Kuwabara S. *Skin temperature of the hand in multiple system atrophy and Parkinson's disease.* Parkinsonism & Related Disorders Volumen 19, Edición 5, pp 560-562. 2013.

[46] Korman P., Straburzyska-lupa A., Romanowski W., Trafarski A. *Temperature changes in rheumatoid hand treated with nitrogen vapors and cold air.* Rheumatology International. Octubre 2012.

[47] Ortega-Hortas M., *Introducción a la Biometría: Técnicas Avanzadas de Procesamiento de Imagen.* Grupo de visión artificial y reconocimientos de patrones (Varpa).

#### 9. ANEXOS.

<span id="page-60-1"></span><span id="page-60-0"></span>Anexo B. Firma autorización participante 1.

#### Universidad Tecnológica de Pereira **AUTORIZACION DE USO/ACCESO** DE INFORMACIÓN DE PARAMETROS BIOMÉTRICOS PARA INVESTIGACIÓN **TITULADA**

"IDENTIFICACIÓN DE LAS CARACTERÍSTICAS BIOMÉTRICAS DE LA MANO HUMANA MEDIANTE VISIÓN POR COMPUTADOR PARA EL DISEÑO DE UN PROTOTIPO"

¿Cuál es el propósito de esta forma? A usted se le está pidiendo que firme esta forma que sirve como autorización para que el investigador use y publique información sobre sus PARÁMETROS BIOMÉTRICOS para investigación. La participación en la investigación es voluntaria. Si usted decide participar en la investigación, usted tiene que firmar esta forma para que la información de sus características biométricas puedan ser utilizadas en la investigación.

Nombre del Participante:  $P_{\alpha}f_{\alpha}g_{\alpha}$ Nombre la de Investigación: IDENTIFICACIÓN DE LAS CARACTERÍSTICAS BIOMÉTRICAS DE LA MANO HUMANA MEDIANTE VISIÓN POR COMPUTADOR PARA EL DISEÑO DE UN PROTOTIPO.

Investigador Principal: Julián E. Granados Piraván Investigador Asistente: Nicolás Fernández Valencia

¿Cuál es la información de su mano que los investigadores quieren utilizar? El registro gráfico de la mano, al igual que otras características tales como área, ancho, largor de los dedos, ángulos y otros descriptores recolectados para el uso del protocolo del estudio.

¿Porqué los investigadores quieren información sobre los parámetros de su mano? Los investigadores quieren utilizar el registro grafico de su mano para investigar sobre las posibles formas de realizar sistemas biométricos en un sistema biométrico sin contacto para mayor confort e higiene para el usuario. Como parte del protocolo de investigación citado arriba y descrito a usted en la Forma de Consentimiento.

¿Quiénes revelarán, utilizarán y/o recibirán información sobre los parámetros de su mano? Los investigadores y comunidad científica en general interesado sobre el tema, pero solo sobre los resultados generales y no sobre una mano específica.

¿Cómo será protegida la información sobre los parámetros de mi mano ante otros? Los parámetros de su mano permanecerán privados en toda la extensión posible. Su información y los datos obtenidos de su mano no serán cedidos a terceros bajo ninguna circunstancia, ya que esto se podría prestar para posibles suplantaciones.

¿Qué tanto tiempo dura ésta Autorización? Su autorización para los usos y revelaciones descritas en esta Autorización no tienen fecha de expiración.

¿Puedo cancelar la Autorización? Usted puede cancelar esta Autorización en cualquier momento notificando vía escrita al investigador principal haciendo referencia al nombre de la Investigación. Si usted cancela esta Autorización, no se utilizará ninguna información nueva sobre su mano para la investigación. Sin embargo, los investigadores pueden continuar utilizando la información que fue provista antes de que usted cancelara su autorización como parte global de los resultados.

¿Puedo ver la información de mi mano? Usted tiene el derecho de hacer una solicitud para ver la información de su mano. Sin embargo, para asegurar la integridad de la investigación científica, usted no podrá revisar la información de la investigación hasta después de que el protocolo de investigación ha sido completado.

![](_page_60_Picture_107.jpeg)

<span id="page-61-0"></span>Anexo C. Firma autorización participante 2.

#### Universidad Tecnológica de Pereira **AUTORIZACION DE USO/ACCESO** DE INFORMACIÓN DE PARAMETROS BIOMÉTRICOS PARA INVESTIGACIÓN **TITULADA**

"IDENTIFICACIÓN DE LAS CARACTERÍSTICAS BIOMÉTRICAS DE LA MANO HUMANA MEDIANTE VISIÓN POR COMPUTADOR PARA EL DISEÑO DE UN PROTOTIPO"

¿Cuál es el propósito de esta forma? A usted se le está pidiendo que firme esta forma que sirve como autorización para que el investigador use y publique información sobre sus PARÁMETROS BIOMÉTRICOS para investigación. La participación en la investigación es voluntaria. Si usted decide participar en la investigación, usted tiene que firmar esta forma para que la información de sus características biométricas puedan ser utilizadas en la investigación.

Nombre del Participante:  $\sqrt{h^2 + \phi^2 + \phi^2}$ Valencia Nombre la de Investigación: IDENTIFICACIÓN DE LAS CARACTERÍSTICAS BIOMÉTRICAS DE LA MANO HUMANA MEDIANTE VISIÓN POR COMPUTADOR PARA EL DISEÑO DE UN PROTOTIPO.

Investigador Principal: Julián E. Granados Piraván Investigador Asistente: Nicolás Fernández Valencia

¿Cuál es la información de su mano que los investigadores quieren utilizar? El registro gráfico de la mano, al igual que otras características tales como área, ancho, largor de los dedos, ángulos y otros descriptores recolectados para el uso del protocolo del estudio.

¿Porqué los investigadores quieren información sobre los parámetros de su mano? Los investigadores quieren utilizar el registro grafico de su mano para investigar sobre las posibles formas de realizar sistemas biométricos en un sistema biométrico sin contacto para mayor confort e higiene para el usuario. Como parte del protocolo de investigación citado arriba y descrito a usted en la Forma de Consentimiento.

¿Quiénes revelarán, utilizarán y/o recibirán información sobre los parámetros de su mano? Los investigadores y comunidad científica en general interesado sobre el tema, pero solo sobre los resultados generales y no sobre una mano específica.

¿Cómo será protegida la información sobre los parámetros de mi mano ante otros? Los parámetros de su mano permanecerán privados en toda la extensión posible. Su información y los datos obtenidos de su mano no serán cedidos a terceros bajo ninguna circunstancia, ya que esto se podría prestar para posibles suplantaciones.

¿Qué tanto tiempo dura ésta Autorización? Su autorización para los usos y revelaciones descritas en esta Autorización no tienen fecha de expiración.

¿Puedo cancelar la Autorización? Usted puede cancelar esta Autorización en cualquier momento notificando vía escrita al investigador principal haciendo referencia al nombre de la Investigación. Si usted cancela esta Autorización, no se utilizará ninguna información nueva sobre su mano para la investigación. Sin embargo, los investigadores pueden continuar utilizando la información que fue provista antes de que usted cancelara su autorización como parte global de los resultados.

¿Puedo ver la información de mi mano? Usted tiene el derecho de hacer una solicitud para ver la información de su mano. Sin embargo, para asegurar la integridad de la investigación científica, usted no podrá revisar la información de la investigación hasta después de que el protocolo de investigación ha sido completado.

![](_page_61_Picture_104.jpeg)

<span id="page-62-0"></span>Anexo D. Firma autorización participante 3.

#### Universidad Tecnológica de Pereira **AUTORIZACION DE USO/ACCESO** DE INFORMACIÓN DE PARAMETROS BIOMÉTRICOS PARA INVESTIGACIÓN **TITULADA** "IDENTIFICACIÓN DE LAS CARACTERÍSTICAS BIOMÉTRICAS DE LA MANO HUMANA MEDIANTE VISIÓN POR COMPUTADOR PARA EL DISEÑO DE UN PROTOTIPO"

¿Cuál es el propósito de esta forma? A usted se le está pidiendo que firme esta forma que sirve como autorización para que el investigador use y publique información sobre sus PARÁMETROS BIOMÉTRICOS para investigación. La participación en la investigación es voluntaria. Si usted decide participar en la investigación, usted tiene que firmar esta forma para que la información de sus características biométricas puedan ser utilizadas en la investigación.

Nombre del Participante: Glodys Londoso Nombre la de Investigación: IDENTIFICACIÓN DE LAS CARACTERÍSTICAS BIOMÉTRICAS DE LA MANO HUMANA MEDIANTE VISIÓN POR COMPUTADOR PARA EL DISEÑO DE UN PROTOTIPO.

Investigador Principal: Julián E. Granados Piraván Investigador Asistente: Nicolás Fernández Valencia

¿Cuál es la información de su mano que los investigadores quieren utilizar? El registro gráfico de la mano, al igual que otras características tales como área, ancho, largor de los dedos, ángulos y otros descriptores recolectados para el uso del protocolo del estudio.

¿Porqué los investigadores quieren información sobre los parámetros de su mano? Los investigadores quieren utilizar el registro grafico de su mano para investigar sobre las posibles formas de realizar sistemas biométricos en un sistema biométrico sin contacto para mayor confort e higiene para el usuario. Como parte del protocolo de investigación citado arriba y descrito a usted en la Forma de Consentimiento.

¿Quiénes revelarán, utilizarán y/o recibirán información sobre los parámetros de su mano? Los investigadores y comunidad científica en general interesado sobre el tema, pero solo sobre los resultados generales y no sobre una mano específica.

¿Cómo será protegida la información sobre los parámetros de mi mano ante otros? Los parámetros de su mano permanecerán privados en toda la extensión posible. Su información y los datos obtenidos de su mano no serán cedidos a terceros bajo ninguna circunstancia, ya que esto se podría prestar para posibles suplantaciones.

¿Qué tanto tiempo dura ésta Autorización? Su autorización para los usos y revelaciones descritas en esta Autorización no tienen fecha de expiración.

¿Puedo cancelar la Autorización? Usted puede cancelar esta Autorización en cualquier momento notificando vía escrita al investigador principal haciendo referencia al nombre de la Investigación. Si usted cancela esta Autorización, no se utilizará ninguna información nueva sobre su mano para la investigación. Sin embargo, los investigadores pueden continuar utilizando la información que fue provista antes de que usted cancelara su autorización como parte global de los resultados.

¿Puedo ver la información de mi mano? Usted tiene el derecho de hacer una solicitud para ver la información de su mano. Sin embargo, para asegurar la integridad de la investigación científica, usted no podrá revisar la información de la investigación hasta después de que el protocolo de investigación ha sido completado.

![](_page_62_Picture_103.jpeg)

Correo investigador principal: jegranados@utp.edu.co

<span id="page-63-0"></span>Anexo E. Firma autorización participante 4.

#### Universidad Tecnológica de Pereira **AUTORIZACION DE USO/ACCESO** DE INFORMACIÓN DE PARAMETROS BIOMÉTRICOS PARA INVESTIGACIÓN **TITULADA**

"IDENTIFICACIÓN DE LAS CARACTERÍSTICAS BIOMÉTRICAS DE LA MANO HUMANA MEDIANTE VISIÓN POR COMPUTADOR PARA EL DISEÑO DE UN PROTOTIPO"

¿Cuál es el propósito de esta forma? A usted se le está pidiendo que firme esta forma que sirve como autorización para que el investigador use y publique información sobre sus PARÁMETROS BIOMÉTRICOS para investigación. La participación en la investigación es voluntaria. Si usted decide participar en la investigación, usted tiene que firmar esta forma para que la información de sus características biométricas puedan ser utilizadas en la investigación.

Nombre del Participante: LU: Se V: lles Nombre la de Investigación: IDENTIFICACIÓN DE LAS CARACTERÍSTICAS BIOMÉTRICAS DE LA MANO HUMANA MEDIANTE VISIÓN POR COMPUTADOR PARA EL DISEÑO DE UN **PROTOTIPO** 

Investigador Principal: Julián E. Granados Piraván Investigador Asistente: Nicolás Fernández Valencia

¿Cuál es la información de su mano que los investigadores quieren utilizar? El registro gráfico de la mano, al igual que otras características tales como área, ancho, largor de los dedos, ángulos y otros descriptores recolectados para el uso del protocolo del estudio.

¿Porqué los investigadores quieren información sobre los parámetros de su mano? Los investigadores quieren utilizar el registro grafico de su mano para investigar sobre las posibles formas de realizar sistemas biométricos en un sistema biométrico sin contacto para mayor confort e higiene para el usuario. Como parte del protocolo de investigación citado arriba y descrito a usted en la Forma de Consentimiento.

¿Quiénes revelarán, utilizarán y/o recibirán información sobre los parámetros de su mano? Los investigadores y comunidad científica en general interesado sobre el tema, pero solo sobre los resultados generales y no sobre una mano específica.

¿Cómo será protegida la información sobre los parámetros de mi mano ante otros? Los parámetros de su mano permanecerán privados en toda la extensión posible. Su información y los datos obtenidos de su mano no serán cedidos a terceros bajo ninguna circunstancia, ya que esto se podría prestar para posibles suplantaciones.

¿Qué tanto tiempo dura ésta Autorización? Su autorización para los usos y revelaciones descritas en esta Autorización no tienen fecha de expiración.

¿Puedo cancelar la Autorización? Usted puede cancelar esta Autorización en cualquier momento notificando vía escrita al investigador principal haciendo referencia al nombre de la Investigación. Si usted cancela esta Autorización, no se utilizará ninguna información nueva sobre su mano para la investigación. Sin embargo, los investigadores pueden continuar utilizando la información que fue provista antes de que usted cancelara su autorización como parte global de los resultados.

¿Puedo ver la información de mi mano? Usted tiene el derecho de hacer una solicitud para ver la información de su mano. Sin embargo, para asegurar la integridad de la investigación científica, usted no podrá revisar la información de la investigación hasta después de que el protocolo de investigación ha sido completado.

![](_page_63_Picture_101.jpeg)

<span id="page-64-0"></span>Anexo F. Firma autorización participante 5.

#### Universidad Tecnológica de Pereira **AUTORIZACION DE USO/ACCESO** DE INFORMACIÓN DE PARAMETROS BIOMÉTRICOS PARA INVESTIGACIÓN **TITULADA** "IDENTIFICACIÓN DE LAS CARACTERÍSTICAS BIOMÉTRICAS DE LA MANO HUMANA MEDIANTE

VISIÓN POR COMPUTADOR PARA EL DISEÑO DE UN PROTOTIPO"

¿Cuál es el propósito de esta forma? A usted se le está pidiendo que firme esta forma que sirve como autorización para que el investigador use y publique información sobre sus PARÁMETROS BIOMÉTRICOS para investigación. La participación en la investigación es voluntaria. Si usted decide participar en la investigación, usted tiene que firmar esta forma para que la información de sus características biométricas puedan ser utilizadas en la investigación.

Nombre del Participante: Juan David V. Nombre la de Investigación: IDENTIFICACIÓN DE LAS CARACTERÍSTICAS BIOMÉTRICAS DE LA MANO HUMANA MEDIANTE VISIÓN POR COMPUTADOR PARA EL DISEÑO DE UN **PROTOTIPO** 

Investigador Principal: Julián E. Granados Piraván Investigador Asistente: Nicolás Fernández Valencia

¿Cuál es la información de su mano que los investigadores quieren utilizar? El registro gráfico de la mano, al igual que otras características tales como área, ancho, largor de los dedos, ángulos y otros descriptores recolectados para el uso del protocolo del estudio.

¿Porqué los investigadores quieren información sobre los parámetros de su mano? Los investigadores quieren utilizar el registro grafico de su mano para investigar sobre las posibles formas de realizar sistemas biométricos en un sistema biométrico sin contacto para mayor confort e higiene para el usuario. Como parte del protocolo de investigación citado arriba y descrito a usted en la Forma de Consentimiento.

¿Quiénes revelarán, utilizarán y/o recibirán información sobre los parámetros de su mano? Los investigadores y comunidad científica en general interesado sobre el tema, pero solo sobre los resultados generales y no sobre una mano específica.

¿Cómo será protegida la información sobre los parámetros de mi mano ante otros? Los parámetros de su mano permanecerán privados en toda la extensión posible. Su información y los datos obtenidos de su mano no serán cedidos a terceros bajo ninguna circunstancia, ya que esto se podría prestar para posibles suplantaciones.

¿Qué tanto tiempo dura ésta Autorización? Su autorización para los usos y revelaciones descritas en esta Autorización no tienen fecha de expiración.

¿Puedo cancelar la Autorización? Usted puede cancelar esta Autorización en cualquier momento notificando vía escrita al investigador principal haciendo referencia al nombre de la Investigación. Si usted cancela esta Autorización, no se utilizará ninguna información nueva sobre su mano para la investigación. Sin embargo, los investigadores pueden continuar utilizando la información que fue provista antes de que usted cancelara su autorización como parte global de los resultados.

¿Puedo ver la información de mi mano? Usted tiene el derecho de hacer una solicitud para ver la información de su mano. Sin embargo, para asegurar la integridad de la investigación científica, usted no podrá revisar la información de la investigación hasta después de que el protocolo de investigación ha sido completado.

![](_page_64_Picture_101.jpeg)

<span id="page-65-0"></span>Anexo G. Firma autorización participante 6.

#### Universidad Tecnológica de Pereira **AUTORIZACION DE USO/ACCESO** DE INFORMACIÓN DE PARAMETROS BIOMÉTRICOS PARA INVESTIGACIÓN **TITULADA** "IDENTIFICACIÓN DE LAS CARACTERÍSTICAS BIOMÉTRICAS DE LA MANO HUMANA MEDIANTE VISIÓN POR COMPUTADOR PARA EL DISEÑO DE UN PROTOTIPO"

¿Cuál es el propósito de esta forma? A usted se le está pidiendo que firme esta forma que sirve como autorización para que el investigador use y publique información sobre sus PARÁMETROS BIOMÉTRICOS para investigación. La participación en la investigación es voluntaria. Si usted decide participar en la investigación, usted tiene que firmar esta forma para que la información de sus características biométricas puedan ser utilizadas en la investigación

Velosco Nombre del Participante: Momica Nombre la de Investigación: IDENTIFICACIÓN DE LAS CARACTERÍSTICAS BIOMÉTRICAS DE LA MANO HUMANA MEDIANTE VISIÓN POR COMPUTADOR PARA EL DISEÑO DE UN PROTOTIPO.

Investigador Principal: Julián E. Granados Piraván Investigador Asistente: Nicolás Fernández Valencia

¿Cuál es la información de su mano que los investigadores quieren utilizar? El registro gráfico de la mano, al igual que otras características tales como área, ancho, largor de los dedos, ángulos y otros descriptores recolectados para el uso del protocolo del estudio.

¿Porqué los investigadores quieren información sobre los parámetros de su mano? Los investigadores quieren utilizar el registro grafico de su mano para investigar sobre las posibles formas de realizar sistemas biométricos en un sistema biométrico sin contacto para mayor confort e higiene para el usuario. Como parte del protocolo de investigación citado arriba y descrito a usted en la Forma de Consentimiento.

¿Quiénes revelarán, utilizarán y/o recibirán información sobre los parámetros de su mano? Los investigadores v comunidad científica en general interesado sobre el tema, pero solo sobre los resultados generales y no sobre una mano específica.

¿Cómo será protegida la información sobre los parámetros de mi mano ante otros? Los parámetros de su mano permanecerán privados en toda la extensión posible. Su información y los datos obtenidos de su mano no serán cedidos a terceros bajo ninguna circunstancia, ya que esto se podría prestar para posibles suplantaciones.

¿Qué tanto tiempo dura ésta Autorización? Su autorización para los usos y revelaciones descritas en esta Autorización no tienen fecha de expiración.

¿Puedo cancelar la Autorización? Usted puede cancelar esta Autorización en cualquier momento notificando vía escrita al investigador principal haciendo referencia al nombre de la Investigación. Si usted cancela esta Autorización, no se utilizará ninguna información nueva sobre su mano para la investigación. Sin embargo, los investigadores pueden continuar utilizando la información que fue provista antes de que usted cancelara su autorización como parte global de los resultados.

: Puedo ver la información de mi mano? Usted tiene el derecho de hacer una solicitud para ver la información de su mano. Sin embargo, para asegurar la integridad de la investigación científica, usted no podrá revisar la información de la investigación hasta después de que el protocolo de investigación ha sido completado.

![](_page_65_Picture_102.jpeg)

<span id="page-66-0"></span>Anexo H. Firma autorización participante 7.

#### Universidad Tecnológica de Pereira **AUTORIZACION DE USO/ACCESO** DE INFORMACIÓN DE PARAMETROS BIOMÉTRICOS PARA INVESTIGACIÓN **TITHLADA** "IDENTIFICACIÓN DE LAS CARACTERÍSTICAS BIOMÉTRICAS DE LA MANO HUMANA MEDIANTE VISIÓN POR COMPUTADOR PARA EL DISEÑO DE UN PROTOTIPO"

¿Cuál es el propósito de esta forma? A usted se le está pidiendo que firme esta forma que sirve como autorización para que el investigador use y publique información sobre sus PARÁMETROS BIOMÉTRICOS para investigación. La participación en la investigación es voluntaria. Si usted decide participar en la investigación, usted tiene que firmar esta forma para que la información de sus características biométricas puedan ser utilizadas en la investigación.

Nombre del Participante: Sebostion  $R_{\rm c}$  to Nombre la de Investigación: IDENTIFICACIÓN DE LAS CARACTERÍSTICAS BIOMÉTRICAS DE LA MANO HUMANA MEDIANTE VISIÓN POR COMPUTADOR PARA EL DISEÑO DE UN PROTOTIPO.

Investigador Principal: Julián E. Granados Piraván Investigador Asistente: Nicolás Fernández Valencia

¿Cuál es la información de su mano que los investigadores quieren utilizar? El registro gráfico de la mano, al igual que otras características tales como área, ancho, largor de los dedos, ángulos y otros descriptores recolectados para el uso del protocolo del estudio.

¿Porqué los investigadores quieren información sobre los parámetros de su mano? Los investigadores quieren utilizar el registro grafico de su mano para investigar sobre las posibles formas de realizar sistemas biométricos en un sistema biométrico sin contacto para mayor confort e higiene para el usuario. Como parte del protocolo de investigación citado arriba y descrito a usted en la Forma de Consentimiento.

¿Quiénes revelarán, utilizarán y/o recibirán información sobre los parámetros de su mano? Los investigadores y comunidad científica en general interesado sobre el tema, pero solo sobre los resultados generales y no sobre una mano específica.

¿Cómo será protegida la información sobre los parámetros de mi mano ante otros? Los parámetros de su mano permanecerán privados en toda la extensión posible. Su información y los datos obtenidos de su mano no serán cedidos a terceros bajo ninguna circunstancia, ya que esto se podría prestar para posibles suplantaciones.

¿Qué tanto tiempo dura ésta Autorización? Su autorización para los usos y revelaciones descritas en esta Autorización no tienen fecha de expiración.

¿Puedo cancelar la Autorización? Usted puede cancelar esta Autorización en cualquier momento notificando vía escrita al investigador principal haciendo referencia al nombre de la Investigación. Si usted cancela esta Autorización, no se utilizará ninguna información nueva sobre su mano para la investigación. Sin embargo, los investigadores pueden continuar utilizando la información que fue provista antes de que usted cancelara su autorización como parte global de los resultados.

¿Puedo ver la información de mi mano? Usted tiene el derecho de hacer una solicitud para ver la información de su mano. Sin embargo, para asegurar la integridad de la investigación científica, usted no podrá revisar la información de la investigación hasta después de que el protocolo de investigación ha sido completado.

![](_page_66_Picture_106.jpeg)

Correo investigador principal: jegranados@utp.edu.co

<span id="page-67-0"></span>Anexo I. Firma autorización participante 8.

#### Universidad Tecnológica de Pereira **AUTORIZACION DE USO/ACCESO** DE INFORMACIÓN DE PARAMETROS BIOMÉTRICOS PARA INVESTIGACIÓN **TITULADA** "IDENTIFICACIÓN DE LAS CARACTERÍSTICAS BIOMÉTRICAS DE LA MANO HUMANA MEDIANTE VISIÓN POR COMPUTADOR PARA EL DISEÑO DE UN PROTOTIPO"

¿Cuál es el propósito de esta forma? A usted se le está pidiendo que firme esta forma que sirve como autorización para que el investigador use y publique información sobre sus PARÁMETROS BIOMÉTRICOS para investigación. La participación en la investigación es voluntaria. Si usted decide participar en la investigación, usted tiene que firmar esta forma para que la información de sus características biométricas puedan ser utilizadas en la investigación.

Nombre del Participante: Alegandia Oroza Nombre la de Investigación: IDENTIFICACIÓN DE LAS CARACTERÍSTICAS BIOMÉTRICAS DE LA MANO HUMANA MEDIANTE VISIÓN POR COMPUTADOR PARA EL DISEÑO DE UN PROTOTIPO.

Investigador Principal: Julián E. Granados Piraván Investigador Asistente: Nicolás Fernández Valencia

¿Cuál es la información de su mano que los investigadores quieren utilizar? El registro gráfico de la mano, al igual que otras características tales como área, ancho, largor de los dedos, ángulos y otros descriptores recolectados para el uso del protocolo del estudio.

¿Porqué los investigadores quieren información sobre los parámetros de su mano? Los investigadores quieren utilizar el registro grafico de su mano para investigar sobre las posibles formas de realizar sistemas biométricos en un sistema biométrico sin contacto para mayor confort e higiene para el usuario. Como parte del protocolo de investigación citado arriba y descrito a usted en la Forma de Consentimiento.

¿Quiénes revelarán, utilizarán y/o recibirán información sobre los parámetros de su mano? Los investigadores y comunidad científica en general interesado sobre el tema, pero solo sobre los resultados generales y no sobre una mano específica.

¿Cómo será protegida la información sobre los parámetros de mi mano ante otros? Los parámetros de su mano permanecerán privados en toda la extensión posible. Su información y los datos obtenidos de su mano no serán cedidos a terceros bajo ninguna circunstancia, ya que esto se podría prestar para posibles suplantaciones.

¿Qué tanto tiempo dura ésta Autorización? Su autorización para los usos y revelaciones descritas en esta Autorización no tienen fecha de expiración.

¿Puedo cancelar la Autorización? Usted puede cancelar esta Autorización en cualquier momento notificando vía escrita al investigador principal haciendo referencia al nombre de la Investigación. Si usted cancela esta Autorización, no se utilizará ninguna información nueva sobre su mano para la investigación. Sin embargo, los investigadores pueden continuar utilizando la información que fue provista antes de que usted cancelara su autorización como parte global de los resultados.

¿Puedo ver la información de mi mano? Usted tiene el derecho de hacer una solicitud para ver la información de su mano. Sin embargo, para asegurar la integridad de la investigación científica, usted no podrá revisar la información de la investigación hasta después de que el protocolo de investigación ha sido completado.

![](_page_67_Picture_102.jpeg)

<span id="page-68-0"></span>Anexo J. Firma autorización participante 9.

#### Universidad Tecnológica de Pereira **AUTORIZACION DE USO/ACCESO** DE INFORMACIÓN DE PARAMETROS BIOMÉTRICOS PARA INVESTIGACIÓN **TITULADA**

"IDENTIFICACIÓN DE LAS CARACTERÍSTICAS BIOMÉTRICAS DE LA MANO HUMANA MEDIANTE VISIÓN POR COMPUTADOR PARA EL DISEÑO DE UN PROTOTIPO"

¿Cuál es el propósito de esta forma? A usted se le está pidiendo que firme esta forma que sirve como autorización para que el investigador use y publique información sobre sus PARÁMETROS BIOMÉTRICOS para investigación. La participación en la investigación es voluntaria. Si usted decide participar en la investigación, usted tiene que firmar esta forma para que la información de sus características biométricas puedan ser utilizadas en la investigación.

Nombre del Participante: Adviana Bermidet Nombre la de Investigación: IDENTIFICACIÓN DE LAS CARACTERÍSTICAS BIOMÉTRICAS DE LA MANO HUMANA MEDIANTE VISIÓN POR COMPUTADOR PARA EL DISEÑO DE UN PROTOTIPO.

Investigador Principal: Julián E. Granados Piraván Investigador Asistente: Nicolás Fernández Valencia

¿Cuál es la información de su mano que los investigadores quieren utilizar? El registro gráfico de la mano, al igual que otras características tales como área, ancho, largor de los dedos, ángulos y otros descriptores recolectados para el uso del protocolo del estudio.

¿Porqué los investigadores quieren información sobre los parámetros de su mano? Los investigadores quieren utilizar el registro grafico de su mano para investigar sobre las posibles formas de realizar sistemas biométricos en un sistema biométrico sin contacto para mayor confort e higiene para el usuario. Como parte del protocolo de investigación citado arriba y descrito a usted en la Forma de Consentimiento.

¿Quiénes revelarán, utilizarán y/o recibirán información sobre los parámetros de su mano? Los investigadores y comunidad científica en general interesado sobre el tema, pero solo sobre los resultados generales y no sobre una mano específica.

¿Cómo será protegida la información sobre los parámetros de mi mano ante otros? Los parámetros de su mano permanecerán privados en toda la extensión posible. Su información y los datos obtenidos de su mano no serán cedidos a terceros bajo ninguna circunstancia, ya que esto se podría prestar para posibles suplantaciones.

¿Qué tanto tiempo dura ésta Autorización? Su autorización para los usos y revelaciones descritas en esta Autorización no tienen fecha de expiración.

¿Puedo cancelar la Autorización? Usted puede cancelar esta Autorización en cualquier momento notificando vía escrita al investigador principal haciendo referencia al nombre de la Investigación. Si usted cancela esta Autorización, no se utilizará ninguna información nueva sobre su mano para la investigación. Sin embargo, los investigadores pueden continuar utilizando la información que fue provista antes de que usted cancelara su autorización como parte global de los resultados.

¿Puedo ver la información de mi mano? Usted tiene el derecho de hacer una solicitud para ver la información de su mano. Sin embargo, para asegurar la integridad de la investigación científica, usted no podrá revisar la información de la investigación hasta después de que el proptocolo de investigación ha sido completado.

![](_page_68_Picture_107.jpeg)